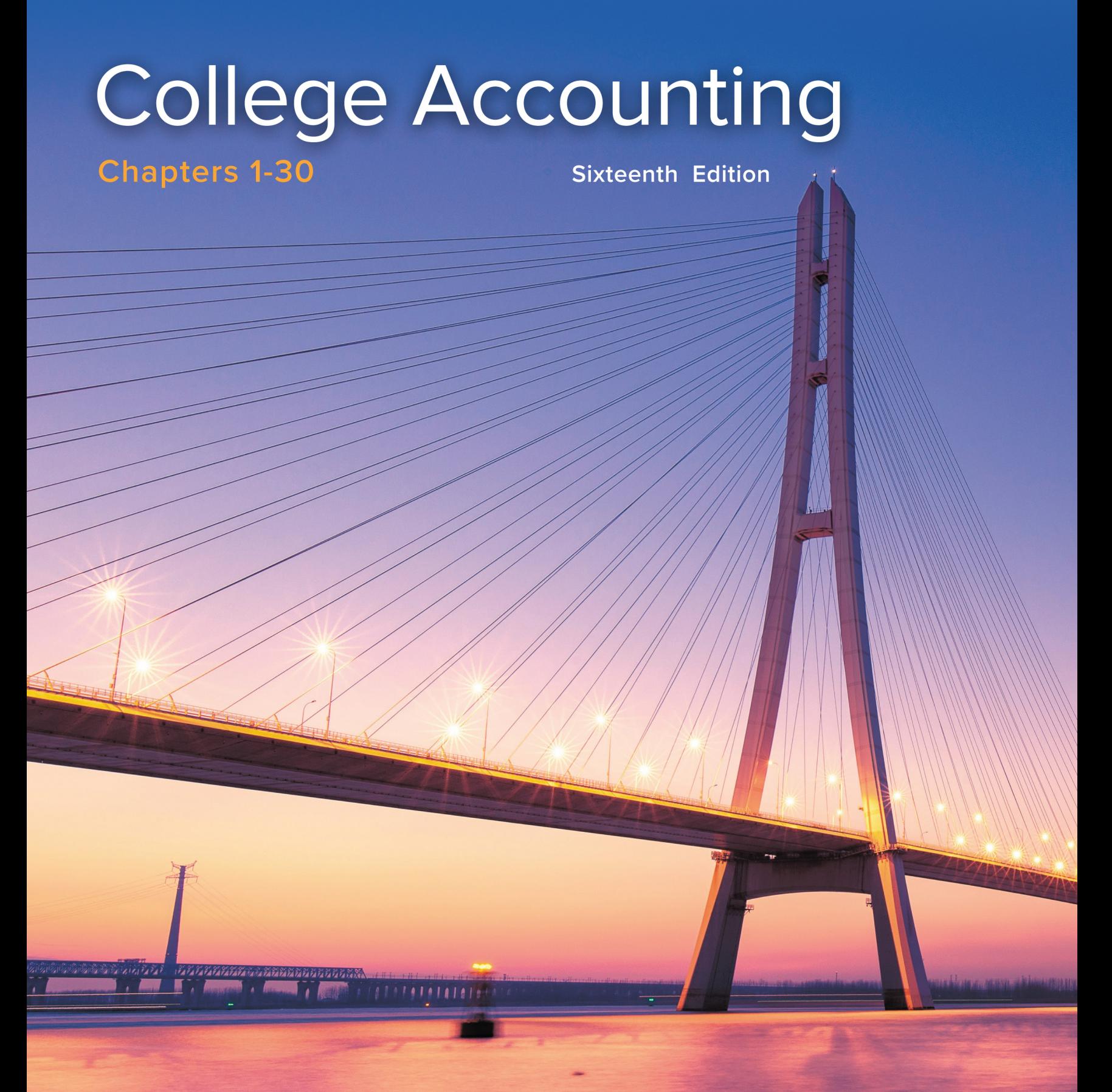

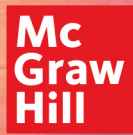

Price | Haddock | Farina

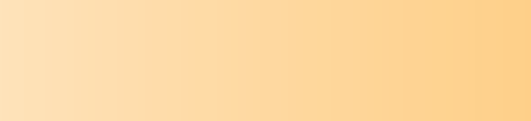

### Sixteenth Edition

# College Accounting

# **Chapters 1–30**

### **JOHN ELLIS PRICE, Ph.D., CPA**

**Professor of Accounting (Retired) University of North Texas Denton, Texas**

### **M. DAVID HADDOCK JR., Ed.D., CPA**

**Professor of Accounting (Retired) Chattanooga State Community College Chattanooga, Tennessee**

### **MICHAEL J. FARINA, MBA, CPA, CGMA**

**Professor of Accounting Cerritos College Norwalk, California**

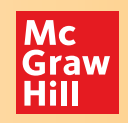

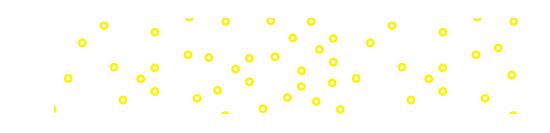

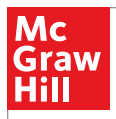

#### COLLEGE ACCOUNTING, SIXTEENTH EDITION

Chapters 1–30

Published by McGraw-Hill Education, 2 Penn Plaza, New York, NY 10121. Copyright © 2021 by McGraw-Hill Education. All rights reserved. Printed in the United States of America. Previous editions © 2017, 2015, and 2012. No part of this publication may be reproduced or distributed in any form or by any means, or stored in a database or retrieval system, without the prior written consent of McGraw-Hill Education, including, but not limited to, in any network or other electronic storage or transmission, or broadcast for distance learning.

Some ancillaries, including electronic and print components, may not be available to customers outside the United States.

This book is printed on acid-free paper.

1 2 3 4 5 6 7 8 9 LWI 24 23 22 21 20

ISBN 978-1-260-24790-9 (chapters 1–30) (bound edition) MHID 1-260-24790-2 (chapters 1–30) (bound edition) ISBN 978-1-260-78027-7 (chapters 1–30) (loose-leaf edition) MHID 1-260-78027-9 (chapters 1–30) (loose-leaf edition) ISBN 978-1-260-78041-3 (chapters 1–13) (bound edition) MHID 1-260-78041-4 (chapters 1–13) (bound edition) ISBN 978-1-260-78023-9 (chapters 1–13) (loose-leaf edition) MHID 1-260-78023-6 (chapters 1–13) (loose-leaf edition)

Executive Portfolio Manager: *Steve Schuetz* Product Developer: *Michael McCormick* Marketing Manager: *Claire McLemore* Content Project Managers: *Lori Koetters, Angela Norris* Senior Buyer: *Laura Fuller* Design: *Matt Diamond* Content Licensing Specialist: *Sarah Flynn* Cover Image: ©*Lixiang/Shutterstock* Compositor: *SPi Global*

All credits appearing on page or at the end of the book are considered to be an extension of the copyright page.

Library of Congress Control Number: 2019948192

The Internet addresses listed in the text were accurate at the time of publication. The inclusion of a website does not indicate an endorsement by the authors or McGraw-Hill Education, and McGraw-Hill Education does not guarantee the accuracy of the information presented at these sites.

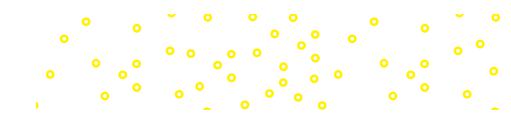

## About the Authors

 $\frac{1}{2}$ 

ಿ.<br>°ಂಬ್ಲಿಂಬ್

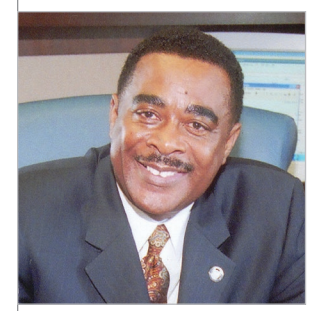

Courtesy of John Ellis Price

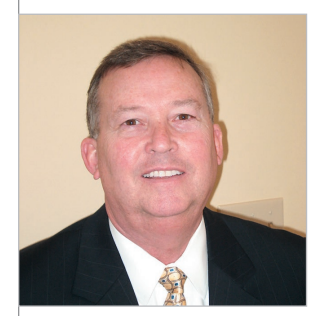

Courtesy of M. David Haddock Jr.

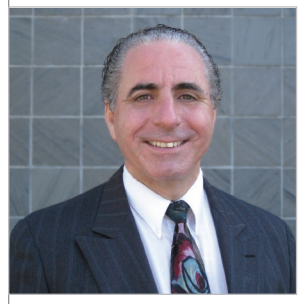

Courtesy of Michael J. Farina

JOHN ELLIS PRICE is a retired professor of accounting at the University of North Texas. Dr. Price has more than 36 years of experience in higher education with over half of those years serving in key leadership positions including as founding president and professor of accounting at the University of North Texas at Dallas. Dr. Price has previously held positions of professor and assistant professor, as well as chair and dean, at the University of North Texas, Jackson State University, and the University of Southern Mississippi. Dr. Price has also been active in the Internal Revenue Service as a member of the Commissioner's Advisory Group for two terms and as an Internal Revenue Agent.

 $\circ$   $^{\circ}$ 

Dr. Price is a certified public accountant who has twice received the UNT College of Business Administration's Outstanding Teaching Award and the university's President's Council Award. Majoring in accounting, he received his BBA and MS degrees from the University of Southern Mississippi and his PhD in accounting from the University of North Texas.

Dr. Price is a member of the Mississippi Society of Certified Public Accountants, the American Accounting Association, and the American Taxation Association (serving as past chair of the Subcommittee on Relations with the IRS and Treasury). Dr. Price has also served as chair of the American Institute of Certified Public Accountants Minority Initiatives Committee and as a member of the Foundation Trustees.

M. DAVID HADDOCK JR. serves as Chief Leadership Officer for a regional operator of senior living communities. He previously led the training efforts for one of the top 50 CPA firms in the United States. In a 35-year career in higher education, Dr. Haddock served in faculty and administrative roles at Auburn University at Montgomery, the University of Alabama in Birmingham, the University of West Georgia, and Chattanooga State Community College. At his retirement from higher education, he was professor of accounting and associate vice president for academic affairs at Chattanooga State Community College in Tennessee. In addition to his teaching, he also maintained a sole proprietorship accounting and tax practice for more than 20 years.

He received his BS in accounting and MS in adult education from the University of Tennessee and the EdD degree in administration of higher education from Auburn University. He is a licensed CPA in Tennessee.

Dr. Haddock served as chair of the Tennessee Society of CPAs and the Educational & Memorial Foundation of the TSCPAs for 2012–2013 and a member of AICPA Council. He is a frequent speaker for Continuing Professional Education programs.

**MICHAEL J. FARINA** retired as professor of accounting and finance at Cerritos College in California June 2018, after 30 years of service to the college. He continues to teach college accounting and other courses as an adjunct professor at Cerritos College. Professor Farina is currently a member of an advisory committee at a credit union serving the educational community in California.

Prior to joining Cerritos College, Professor Farina was a manager in the audit department at a large multinational firm of certified public accountants and held management positions with other companies in private industry.

He received an AA in business administration from Cerritos College; a BA in business administration from California State University, Fullerton; and an MBA from the University of California, Irvine. Professor Farina is a member of Beta Gamma Sigma, an honorary fraternity for graduate business students. He is a licensed certified public accountant in California and a member of the American Institute of Certified Public Accountants and the California Society of Certified Public Accountants. Professor Farina is also a Chartered Global Management Accountant, a designation bestowed by a joint venture of the American Institute of Certified Public Accountants and the Chartered Institute of Management Accountants.

Professor Farina has received three Outstanding Faculty awards from Cerritos College. He was the co-chair of the Accounting and Finance Department at Cerritos College for over 20 years.

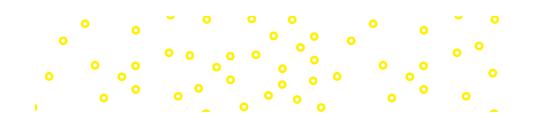

# Price/Haddock/Farina

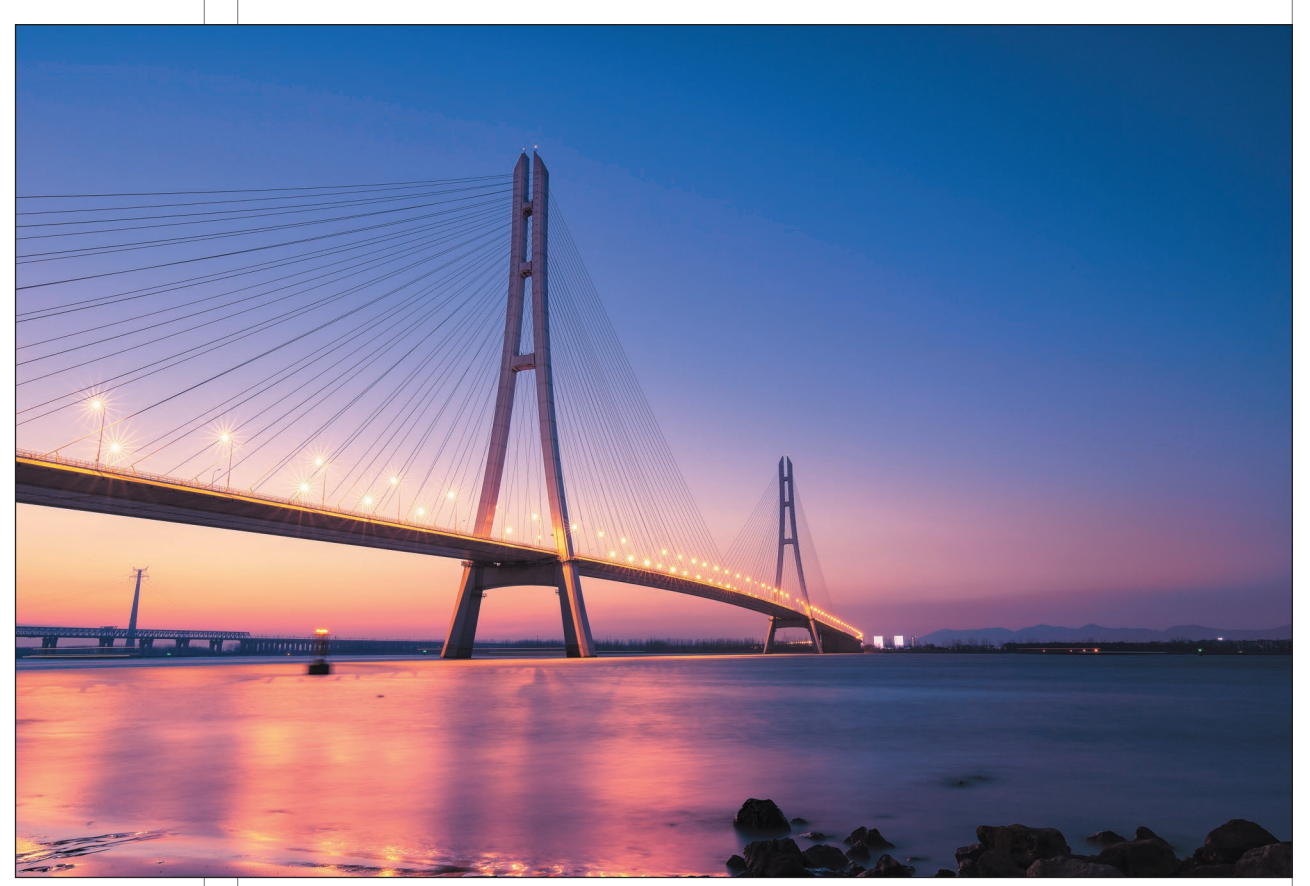

©Lixiang/Shutterstock

or students just embarking on a college career, an accounting course can seem daunting, like a rushing river with no clear path to the other side. As the most trusted and readable text on the market, College Accounting by Price, Haddock, and Farina presents material in a way that will help students understand the content better and more quickly. Through proven pedagogy, time-tested and accurate problem material, and a straightforward approach to the basics of accounting, Price/Haddock/ Farina **bridges the rushing river,** offering first-time accounting students a path to understanding and mastery.

Whether a student is taking the course in preparation for a four-year degree or as the first step to a career in business, Price/Haddock/Farina guides him or her over the bridge to success. The authors represent the breadth of educational environments—a community college, a career school, and a four-year university—ensuring that the text is appropriate for all student populations. Throughout, they have adhered to a common philosophy about textbooks: They should be readable, contain many opportunities for practice, and be able to make accounting relevant for all.

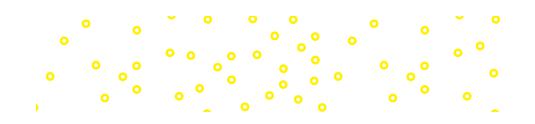

### How Does Price/Haddock/Farina Bridge the Gap from Learning to Mastery? Accounting: ery?

**College Accounting** is designed **College Accounting** is designed<br>to help students learn and master the material.

### **Chapter Opener** er Opener<br>How do you to delivered when it is not safe for the short is not to

Brief features about **real-world companies**—like **Uber, H&R Block, Starbucks,** and **Carnival Cruise Lines**—allow students to See how the chapter's information<br>
See how the chapter's information<br>
on a smartphone app used to summon personal transportation<br>
on a smartphone app used to summon personal transportation and insights apply to the world outside the classroom. Thinking Critically questions stimulate thought on the topics to be explored in the chapter.

### Accounting: The Language of Business

#### www.uber.com

THO THOS AND THOS CONSULTER THE SUBSECTION CONSULTER THE SUBSECTION CONSULTER THE SUBSECTION OF THE AIR OF THE DOOR OF THE DOOR OF THE DOOR OF THE DOOR THE DOOR THE DOOR THE DOOR THE DOOR THE DOOR THE DOOR THE DOOR THE DOO How do you get home from a party when it is not safe for you to drive? How res about real-world<br>
How do you get from the airport to your hotel when traveling on business?<br>
How do you get into the downtown business district for a meeting when parking is<br>
do you get into the downtown business distr difficult and expensive? How do you get to any destination when taking your **S**OUT, TAXI do you get into the downtown business district for a meeting when parking is<br> **bucks,** and **Carnival** difficult and expensive? How do you get to any destination when taking your<br>
wur vehicle is not convenient affordable, and public transportation is difficult when in an unfamiliar city. Uber is a viable alternative to the company in San Francisco California, and the company in San Francisco California, the company in San Francisco, California, Chapter is increased in 2009 as a private company in San Franc S-like Uber, H&R<br>
Finally a value of the downtown business distribution of the downtown business distribution<br>
Thucks and Carnival difficult and expensive? How do you get to a bucks, and Carnival<br>
S-allow students to the process of public transportation is<br>
affordable, and public transportation is

accounts are listed in this order: assets, liabilities,

**Chapter** 1

Uber was created in 2009 as a private company in San Francisco, California, on a smartphone app used to summon personal transportation from Uber e chapter's information under was created in 2009 as a private company in San Francisco, California,<br>a smartphone app used to summon personal transportation from Uber divers who use their own vehicles to transport customer Exampler's information<br>
Samply to the world<br>
Samply to the world<br>
Samply to the world<br>
Samply to the world<br>
Samply to the world<br>
Samply to the world<br>
Samply to the world<br>
Samply to the world<br>
Samply to the world<br>
Samply to ©MikeDotta/Shutterstock

Examply to the world<br>
on a smartphone app used to summon personal transportation from Uber CMIKeDotta/Shutterstock<br>
classroom. Think-<br>
ress model as a personal transportation company has transformed to a multifaceted compa provided their own vehicles to transport customers. Uber's initial busi-<br>assroom. Think-<br>it also a personal transportation company has transformed to a multifaceted company that provides transportation,<br>food delivery, bicy Classroom. Think-<br>
Think-<br>
Think-<br>
Think-<br>
This and a transfer network company that operates in over 785 metropolitan areas worldwide.<br>
Although Uber has had a turbulent history since its founding as a private company, it a financing arrangement that valued the company at \$48 billion. In May 2018, Uber announced plans to have an initial public offering in 2019 that would change the company to a publicly traded company. a financing arrangement that valued the company at \$48 billion. In May 2018, Uber announced plans to have an initial public<br>On a offering in 2019 that would change the company to a publicly traded company.<br>As Uber continue questions stimu-<br>
a film and a frame that valued the company that operates in over 785 metropolitan a<br>
a financing arrangement that valued the company at \$48 billion. In May 2018, Uber anised papar, it has raised<br>
a financ

THE TOPICS TO DE<br>
a financing arrangement that valued the company at \$48 billion. In May 2018, Uber announced plans to have an initial public<br>
Chapter.<br>
2. Chapter Continues to grow and seek additional investment funding, as calculating the company's net income (revenues − expenses) and net worth (assets − liabilities). Accountants are essential to<br>the company's continued growth and success by providing financial information necessary for the company's continued growth and success by providing financial information necessary for decision making. Chapter. The company's financial results and position in terms of revenues earned, expenses used, assets owned, and lia<br>company's financial results and position in terms of revenues earned, expenses used, assets owned, and As Uber continues to grow and seek additional investment funding, accountants are pivotal in tracking<br>company's financial results and position in terms of revenues earned, expenses used, assets owned, and lial<br>as calculati as calculating the company's net income (revenues – expenses) and net worth (assets<br>the company's continued growth and success by providing financial information necess<br>**thinking.or itically 128 128 CHAPTER 5** Adjustments and the Worksheet State State State State State State State State State State State State State State State State State State State State State State State State State State State State

**thinking critically** Can you think of any organizations that would be interested in how Uber is performing? Can you think of any organizations that would be interested in<br>
The matrice of the how Uber is performed to perform the matrice of the matrice of the matrice of the matrice of the matrice of the matrice of the matrice of t

# **1-2 LEARNING OBJECTIVES**

- **1-1 Define accounting.**
- **1-1 Define accomplements**<br> **1-2 Identify and discuss career opportunities in**

**1-1 Define accounting.**

nts payab assets balance sheet business transaction capital equity liabilities on account owner's equity

Confirming Pages

- **1-5**  $\mu$  **process used to develop accounting to develop accepted accounting principles.**<br>The principles of the principles of the principles of the principles of the principles of the principles of the principles. **accounting. 1-3 Identify the users of financial information.**
- **1-3 Identity are and contrast the three types of <b>compare and contrast** the three types of **compare and contrast the three types** of **business entities.**
- **1-5 <b>Propriet**<br> **generally account to develop**  $\overline{\phantom{a}}$

#### **Section** 1

**Record in equation form the financial effects of a business transaction.**

**1-6 Define the accounting terms new to this chapter. Record in equation form the final transaction. WHY IT'S IMPORTANT Learning the fundamental accounting equation is a basis for understanding business transactions. 2-2 Define, identify, and understand the relationship between asset, ler's equity account WHY IT'S IMPORTANT The relationship between assets, liabilities, and owner's equity is the SECTION OBJECTIVES TERMS TO LEARN** 

### **basis for the entire accounting system.**

### Property and Financial Interest

**PETTY AND FINANCIAL INTERSET FOR AN INTERNATION CONTROLL INTERNATION CONTROLL INTERNATION CONTROLL INTERNATION CONTROLL INTERNATION CONTROLL INTERNATION CONTROLL INTERNATION CONTROLL INTERNATION CONTROLL INTERNATION CONTR** The accounting process starts with the analysis of business transactions. A **business**  <mark>transaction</mark> is any financial event that changes the resources of a firm. For example, purchases,<br>sales, payments, and receipts of cash are all business transactions. The accountant analyzes<br>each business transaction to d

#### Beginning with Analysis **2-1 OBJECTIVE**

Let's analyze the transactions of Eli's Consulting Services, a firm that provides a wide range of accounting and consulting services. Trayton Eli, CPA, has a master's degree in accounting. He is the sole proprietor of Eli'

Let's start from the beginning. Trayton Eli obtained the funds to start the business by with-drawing \$100,000 from his personal savings account. The first transaction of the new business was opening a checking account in the name of Eli's Consulting Services. The separate bank account helps Eli keep his financial interest in the business separate from his personal funds. When a business transaction occurs, it is analyzed to identify how it affects the equation

 $\bullet$  $\bullet$ 

#### accepted accounting to the countries and account to the control of the control of the control of the control o Accounting Standards **LEARNING OBJECTIVES NEW TERMS Learning Objectives**

**1-3 Identify the users of financial information.** Appearing in the chapter opener, section opener, and within the margins of the text, quenting the margins<br>Learning objectives alert studen they should expect as they progress through the chapter. Many students question the re evance of what they're learning, which we explain **"Why It's Important"** at the beginning of each section within the chapter. evance of what they're learning, which is why ing principles (GAAP) Appearing in the chapter opener, section learning objectives alert students to what peed as andy pre the chapter. Many students question the rel-

## **Accounting Accounting Accounting About**

These notes contain interesting examples of how accounting is used in the real world, providing relevance to students who might not be going on to a career in accounting.

 $\sim$  0

 $\alpha$ 

ABOUT ACCOUNTING **Accounting Software** The use of accounting software eliminates the need to prepare a worksheet. However, adjusting entries must always be made to properly reflect account balances at the end of a reporting period. **ANTI TELEVISION** 

### recall recall

#### **Expense**

An expense is an outflow of cash, the use of other assets, or the incurring of a liability.

 $\bullet$ 

#### **Balance Sheet Accounts**

The amounts on the balance sheet are carried forward to **Payroll banks may be devailed on the firm** the next accounting period. The employees should keep the employees should keep the pay.

Total Assets

 $\ddot{\bullet}$ 

 $\begin{bmatrix} 0 & 0 \\ 0 & 0 \end{bmatrix}$ 

 $\bullet$ 

 $\bullet$ 

 $\bullet$ 

 $\bullet$ 

### **Recall and Important!**

**Recall** is a series of brief **important! Commissions Construction** reminders of material covered  $\rule{1em}{0.15mm}$  in *previous* chapters that are mpremete entiquent that the<br>relevant to the new information sheet are carried forward to<br> **being presented. Important!** are next accounting period. The check number of the check number of the Check Number column is entered in the C critical materials introduced in the<br>
Surrent chapter current chapter. The asset, liability, and owner, and owner, and our the balance sheet at the end of  $\mathcal{A}$ analysis of the transaction to pay Brandon Express Company's employees. mportant:

an accounting period. The balances of these accounts are then carried forward to start the

### pri47902\_ch03\_055-090.indd 67 08/01/19 04:51 PM **Analysis Models Business Transaction**

Instructors say mastering the ability to properly analyze transactions is critical to success in this course. Price/Haddock/Farina's step-by-step transaction analysis illustrations show how to identify the appropriate general ledger accounts affected, determine debit or credit activity, present the transaction in T-account form, and record the entry in the general journal.

#### **Income Statement BUSINESS TRANSACTION**

**Accounts**

The amounts on the income are called **permanent accounts** or *real accounts.* On January 8, Brandon Express Company wrote five checks for payroll, check numbers 1601–1605. Revenue and expense accounts appear on the income statement. The drawing account statement are transferred **ANALYSIS**  $\overline{\mathbf{v}}$ an art and summarize changes and **Wages Payable** is decreased by \$1,840.56. The asset<br>The liability account *Salaries and Wages Payable* is decreased by \$1,840.56. The asset The liability account **Salaries and Wage**s<br>account **Cash** is decreased by \$1,840.56. owner's equity during the period. They are called **temporary accounts** or *nominal accounts*  $t$ because the balances in these accounts are transferred to the capital account at the end of the  $\mathbf v$ period. **DEBIT-CREDIT RULES** accounting period. In the next period, these accounts start with zero balances. **DEBIT Decreases to liability accounts are recorded as debits. Debit Salaries and Wages Payable for \$1,840.56. CREDIT** Decreases to assets are credits. Credit *Cash* for \$1,840.56. **T-ACCOUNT PRESENTATION Salaries and Wages Payable Cash** − **1,840.56** + + − **1,840.56**  $p = 1,840.56$  and  $p = 1,840.55$ **THE BOTTOM LINE** v **GENERAL JOURNAL ENTRY Issue Paychecks** Income Statement **GENERAL JOURNAL No effect on net income DESCRIPTION** DESCRIPTION **POST.** POST. REF. Balance Sheet  $\frac{1}{11}$ 11 Jan. 8 Salaries and Wages Payable (1840 56  $>$   $>$ **Assets ↓ \$1,840.56**  $\overline{Cas}$ 1 8 4 0 56 12 13 14 **Liabilities ↓ \$1,840.56** ₩ To record payment of salary **No effect on equity** for week ended Jan. 6 14

 $\circ$   $^{\circ}$  $\cdot \cdot$ 

### **The Bottom Line**

and concepts in the text. These visuals offer a Appears in the margins alongside select transactions summary of the effects of these transactions—the end result—on the financial statements of a business.

#### **MANAGERIAL IMPLICATIONS**   $p$  and  $367$  or  $\alpha$  and  $367$  or  $\alpha$  and  $367$   $\alpha$  or  $367$   $\alpha$  pm  $367$   $\alpha$   $\beta$   $\alpha$   $\beta$   $\beta$   $\beta$   $\gamma$   $\alpha$   $\beta$   $\gamma$   $\alpha$   $\beta$   $\gamma$   $\alpha$   $\beta$   $\gamma$   $\alpha$   $\beta$   $\gamma$   $\alpha$   $\beta$   $\gamma$   $\alpha$   $\beta$   $\gamma$   $\alpha$   $\beta$   $\gamma$   $\alpha$

#### **FINANCIAL INFORMATION**

- Managers of a business make sure that the firm's accounting system produces financial information that is timely, accurate, and fair.
- Financial statements should be based on generally accepted accounting principles.
- Each year a publicly traded company must submit financial statements, including an independent auditor's report, to the SEC.
- Internal reports for management need not follow generally accepted accounting principles but should provide useful information that will aid in monitoring and controlling operations.
- Financial information can help managers to control present operations, make decisions, and plan for the future. ■ The sound use of financial information is essential to good
- management.

**THINKING CRITICALLY** If you were a manager, how would you use financial information to make decisions?

The Use of Generally Accepted Accounting Principles

e traded companies submit financial statements to the SEC. The financial statements to the SEC. The financial *independent* because they are not employees of the company being audited and they do not

### **Managerial Implications**

 $\bullet$  $\bullet$  $\bullet$ 

Puts your students in the role of managers and asks them to apply the concepts learned in the chapter.

important  $\mathbb{T}$ **Separate Payroll Account** Using a separate payroll account facilitates the bank reconciliation and provides better internal control.

### **Section Reviews--Now in Connect!**

**b.** Paid salaries to employees.

Each section concludes with a Self Review consisting of multiple-choice questions that are also available in Connect. A Comprehensive Self Review appears at the end of each chapter. Answers to the Comprehensive Self Review are provided at the end of the chapter. ing process, you will appreciate why financial information is so important to these individuals

 $\bullet$ 

 $\ddot{\phantom{a}}$ 

 $\begin{array}{c} \circ \\ \circ \\ \circ \\ \circ \end{array}$ 

 $\bullet$ 

 $\alpha$ 

 $\sim$ 

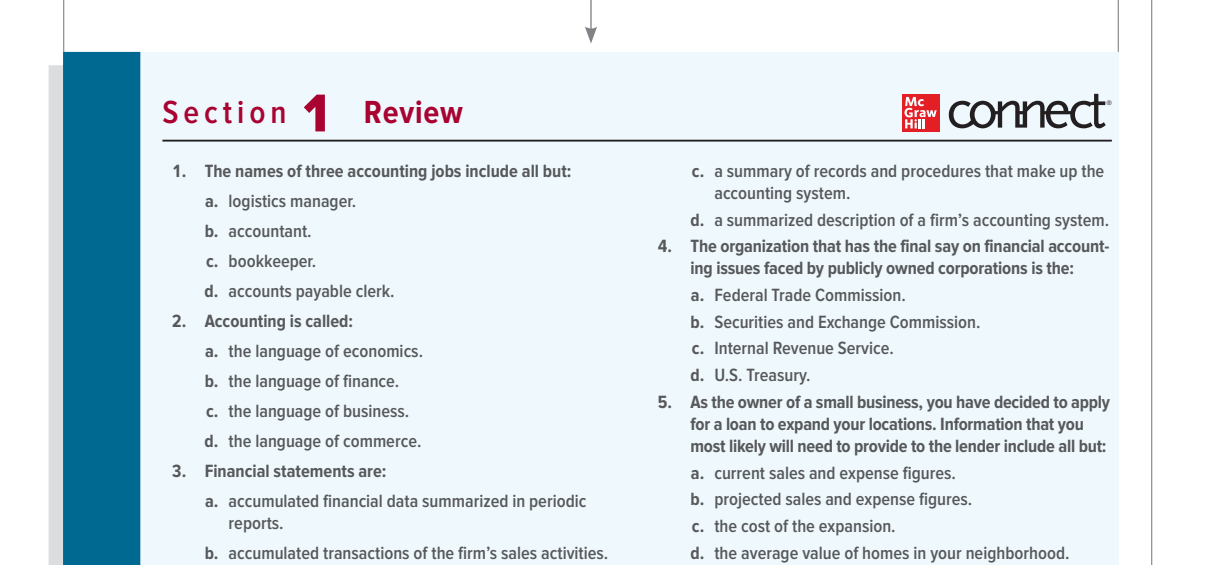

#### pri47902.indd 8 08/01/2022.indd 8 08/01/2022.indd 8 08/01/2022.indd 8 08/01/2022.indd 8 08/01/2022.indd 8 08/0 ate each problem critically.  $p$  and  $q$  and  $q$  or  $q$  or  $p$  or  $p$  period,  $\phi$  is  $p$  or  $q$ . APPLICATIONS Determining accounting equation amounts. Just before Henderson Laboratories opened for business, Eugene Henderson, the owner, had the<br>following assets and liabilities. Determine the totals that would appear in the firm's fundamental<br>accounting equation (Assets = *<u>b* connect</u> **Exercise 2.1 Objectives 2-1, 2-2 ▼**  $$99,000$ Laboratory Equipment 155,000 Laboratory Supplies 21,600<br>
1 Dan Pavable 2014 Loan Payable Accounts Payable 22,750 ▶ Completing the accounting equation. The fundamental accounting equations for several businesses follow. Supply the m **Exercise 2.2 Objectives 2-1, 2-2 Assets = Liabilities + Owner's Equity 1.** \$64,700 **by \$13,500 and \$13,500 <b>PROBLEMS 3.** \$96,150 = \$11,400 **Problem Set A 5.5108.0**<br>**Problem 5.1A • Completing the worksheet.**<br>Objectives 5-2, 5-3 The trial balance of Ortiz Company as of January 31, 20X1, after the company completed the first<br>month of operations, is shown in the partial worksh **154 CHAPTER 5** Adjustments and the Worksheet **INSTRUCTIONS** Complete the worksheet by making the following adjustments: supplies on hand at the end of the month, \$4,200; expired insurance, \$5,500; depreciation expense on equipment for the period, \$1,600. **Analyze:** How does the insurance adjustment affect *Prepaid Insurance*? **s**<br>connect **Problem 5.1A** ▶ **Objectives 5-2, 5-3** ACCOUNT NAME Cash Accounts Receivable Supplies Prepaid Insurance Equipment Accumulated Depreciation—Equipment Accounts Payable CREDIT TRIAL BALANCE DEBIT<br>105 0 0 0 00 21 8 0 <mark>0</mark> 00 39 4 0 <mark>0</mark> 00 66 000 00 109 000 00 25 8 0 <mark>0</mark> 00 ADJUSTMENTS TE DE<br>Liste de **Ortiz Company** Worksheet (Partial) ary 31, 20X1

Frank <sup>Artiz</sup>, Capital

 $\ddot{\text{o}}$ 

 $\frac{1}{2}$ 

 $\frac{1}{2}$  o

 $35300000$ 

CREDIT

 $\bullet$ 

 $\bullet$ 

 $\bullet$  $\cdot \cdot \cdot$ 

TITTI

 $\bullet$ 

 $\bullet$ 

The **adjusted** trial balance of Campus Book Store and Supply Company as of November 30, 20X1,

 $\begin{smallmatrix} \circ & \circ & \circ & \circ \ \circ & \circ & \circ & \circ \end{smallmatrix}$ 

Reconstruction and a particular a particular a particular a particular a particular a particular a particular<br>Reconstruction a particular a particular a particular a particular a particular a particular a particular a pa

 $\bullet$ 

### **End of Chapter Material**

Price/Haddock/Farina includes robust end-ofchapter material to reinforce the content of the chapter, including Discussion Questions, Exercises, Problem Sets A and B, and Critical Thinking Problems. Problem Sets A and B and Critical Thinking Problems conclude with an **Analyze** question asking the student to evalu-

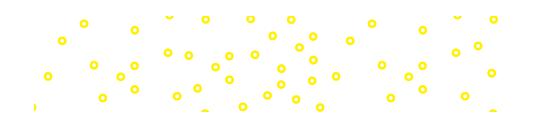

# How Can Price/Haddock/Farina Bridge the Gap from Learning to "Doing"?

#### Mini-Practice Set 1

#### **s** connect

#### Service Business Accounting Cycle

#### Eli's Consulting Services

*This project will give you an opportunity to apply your knowledge of accounting principles and procedures by handling all the accounting work of Eli's Consulting Services for the month of January 2020.*

Assume that you are the chief accountant for Eli's Consulting Services. During January, the business<br>will use the same types of records and procedures that you learned about in Chapters 1 through 6.<br>The chart of accounts f **INTRODUCTION**

#### **Eli's Consulting Services Chart of Accounts**

**Assets** 101 Cash 111 Accounts Receivable 121 Supplies 134 Prepaid Insurance 137 Prepaid Rent 141 Equipment 142 Accumulated Depreciation—Equipment **Liabilities**

202 Accounts Payable **Owner's Equity** 301 Trayton Eli, Capital 302 Trayton Eli, Drawing 309 Income Summary

**Revenue** 401 Fees Income **Expenses** 511 Salaries Expense 514 Utilities Expense 517 Supplies Expense 520 Rent Expense 523 Depreciation Expense—Equipment 526 Advertising Expense 529 Maintenance Expense 532 Telephone Expense 535 Insurance Expense

## **Business Connections**

Reinforces chapter materials from practical and real-world perspectives:

Managerial Focus: Applies accounting concepts to business situations.

out the text for different classes of assets **Internal Control and Fraud Prevention:** Applies techniques discussed throughincluding cash, payroll, inventories, and property, plant, and equipment.

**Financial Statement Analysis:** Uses excerpts from real-world annual reports to illustrate actual business applications of chapter concepts. Excerpts from the **2018 Home Depot Financial Statements** are included in Appendix A for use with some exercises. In others, students

research a company's most recent financial reports on the Internet.

### **Mini-Practice Sets—Now in Connect!**

Four Mini-Practice Sets are interspersed throughout the text. These practice sets are now assignable in Connect for completion online. Additionally, there are two full-length practice sets available as resources to complete offline. This means additional practice, but less cost, for your students.

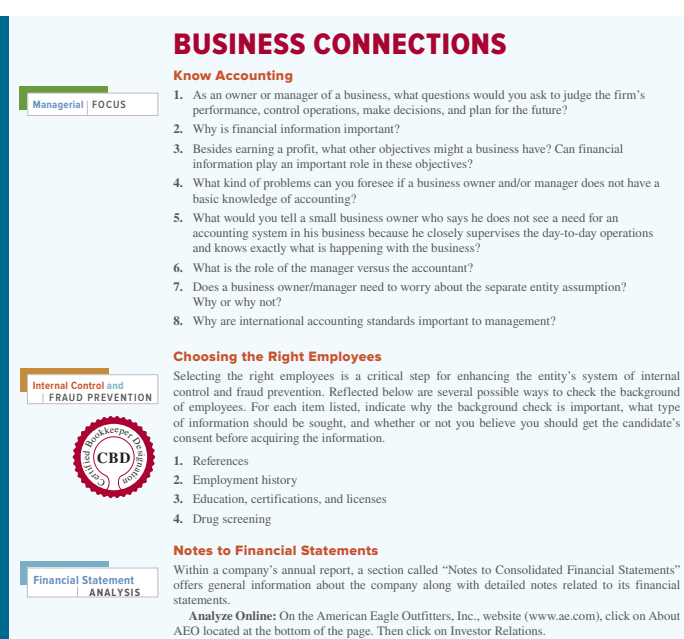

TeamWork: Provides a collaborative learning activity to prepare students for teamoriented projects and work environments.

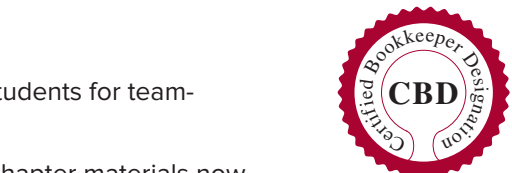

olidated Financial Statements

Certified Bookkeeper Designation: Throughout the text, end-of-chapter materials now include questions that will help aspiring bookkeepers to achieve the Certified Bookkeeper Designation.

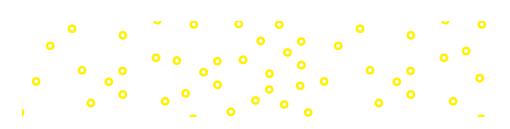

# New to the Sixteenth Edition

**∙ NEW** Many bookkeepers aspire to become Certified Bookkeepers (CB), a designation that assures an individual possesses the level of knowledge and skills needed to carry out all key accounting functions through the adjusted trial balance, including payroll. Throughout the text, end-of-chapter materials now include questions that will help aspiring bookkeepers to achieve the Certified Bookkeeper Designation.

ು ತಿಂತಿ ತಿಂತಿ ತಿಂತಿ ತಿಂತಿ ತಿಂತಿ ತಿಂತಿ ತಿಂತಿ ತಿಂತಿ ತಿಂತಿ ತಿಂತಿ ತಿಂತಿ ತಿಂತಿ ತಿಂತಿ ತಿಂತಿ ತಿಂತಿ ತಿಂತಿ<br>ಅಂತಿ ತಿಂತಿ ತಿಂತಿ ತಿಂತಿ ತಿಂತಿ ತಿಂತಿ ತಿಂತಿ ತಿಂತಿ ತಿಂತಿ ತಿಂತಿ ತಿಂತಿ ತಿಂತಿ ತಿಂತಿ ತಿಂತಿ ತಿಂತಿ ತಿಂತಿ ತಿಂತಿ ತಿಂತಿ ತಿಂ

- **∙ NEW** Throughout the text, internal control and fraud prevention techniques are discussed for different classes of assets including cash, payroll, inventories, and property, plant, and equipment. **Internal Control and Fraud Prevention** problems are included in every chapter.
- **∙ Chapter openers** have been revised, featuring companies such as Apple, Boeing, Costco, Deloitte, Dr Pepper Snapple, Facebook, Ford, Southwest, Starbucks, Uber, and UPS, and the Financial Accounting Standards Board.
- **∙ Real-world examples** throughout the text have been updated.
- **∙ End-of-chapter** exercises, problems, and critical thinking problems have been revised and updated throughout the text.
- **∙ Section Reviews** have been updated throughout and are now available in Connect.
- **∙ Chapter 1**: New coverage on Internal Control, Fraud, and Certified Bookkeeper added.
- **∙ Chapter 4**: Section on Correcting Journal and Ledger Errors rewritten to reflect current practice.
- **∙ Chapter 9**: Updated and expanded the section Using Online Banking.
- **∙ Chapter 10**: Updated and revised with the 2019 maximum earnings taxable for social security taxes throughout.
- **∙ Chapter 11**: Examples updated throughout text, including social security amounts per new limits of taxable amount. Auto-graded tax form problems are now in Connect.
- **∙ Chapter 13**: New real-world example focused on the inventory turnover, using Amazon's financial data.
- **∙ Chapter 14**: Chapter content updated for IASB Conceptual Framework, and Revenue Recognition discussion updated and expanded.
- **∙ Chapter 20**: Clarification of LLC entities added.
- **∙ Chapter 21**: Content updated to include the corporate income tax rate change and all cumulative effects of that change. The corporate income tax rate change from new tax law to a flat 21% rate on taxable income has a major impact, not just on this chapter, but on all the corporate chapters.
- **∙ Chapter 29**: Real-world examples updated and now include focus on injury prevention programs and workers' compensation.

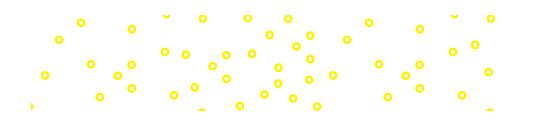

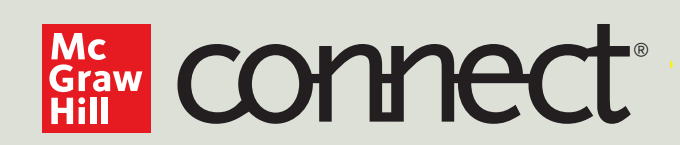

# **FOR INSTRUCTORS**

### **You're in the driver's seat.**

Want to build your own course? No problem. Prefer to use our turnkey, prebuilt course? Easy. Want to make changes throughout the semester? Sure. And you'll save time with Connect's auto-grading too.

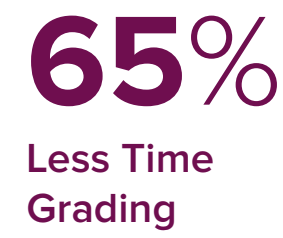

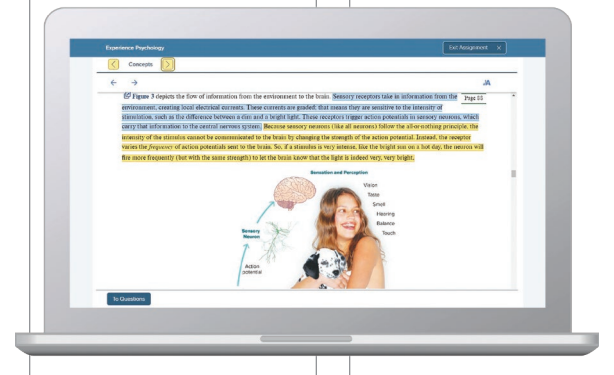

Laptop: McGraw-Hill; Woman/dog: George Doyle/Getty Images

## **They'll thank you for it.**

Adaptive study resources like SmartBook® 2.0 help your students be better prepared in less time. You can transform your class time from dull definitions to dynamic debates. Find out more about the powerful personalized learning experience available in SmartBook 2.0 at **www.mheducation.com/highered/ connect/smartbook**

## **Make it simple, make it affordable.**

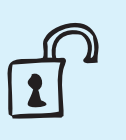

Connect makes it easy with seamless integration using any of the major Learning Management Systems— Blackboard®, Canvas, and D2L, among others—to let you organize your course in one convenient location. Give your students access to digital materials at a discount with our inclusive access program. Ask your McGraw-Hill representative for more information.

### **Solutions for your challenges.**

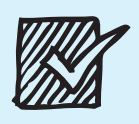

A product isn't a solution. Real solutions are affordable, reliable, and come with training and ongoing support when you need it and how you want it. Our Customer Experience Group can also help you troubleshoot tech problems although Connect's 99% uptime means you might not need to call them. See for yourself at **status. mheducation.com**

Padlock: Jobalou/Getty Images Checkmark: Jobalou/Getty Images Checkmark: Jobalou/Getty Images

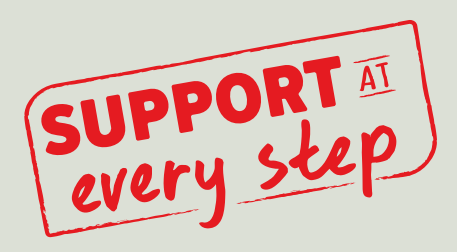

# **FOR STUDENTS**

### **Effective, efficient studying.**

Connect helps you be more productive with your study time and get better grades using tools like SmartBook 2.0, which highlights key concepts and creates a personalized study plan. Connect sets you up for success, so you walk into class with confidence and walk out with better grades.

### **Study anytime, anywhere.**

Download the free ReadAnywhere app and access your online eBook or SmartBook 2.0 assignments when it's convenient, even if you're offline. And since the app automatically syncs with your eBook and SmartBook 2.0 assignments in Connect, all of your work is available every time you open it. Find out more at **www.mheducation.com/readanywhere** 

**"I really liked this app—it made it easy to study when you don't have your textbook in front of you."**

- Jordan Cunningham, Eastern Washington University

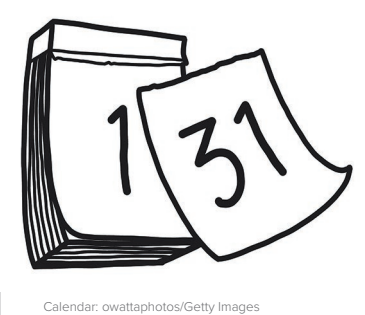

### **No surprises.**

The Connect Calendar and Reports tools keep you on track with the work you need to get done and your assignment scores. Life gets busy; Connect tools help you keep learning through it all.

## **Learning for everyone.**

McGraw-Hill works directly with Accessibility Services Departments and faculty to meet the learning needs of all students. Please contact your Accessibility Services office and ask them to email accessibility@mheducation.com, or visit **www.mheducation.com/about/accessibility** for more information.

Top: Jenner Images/Getty Images, Left: Hero Images/Getty Images, Right: Hero Images/Getty Images

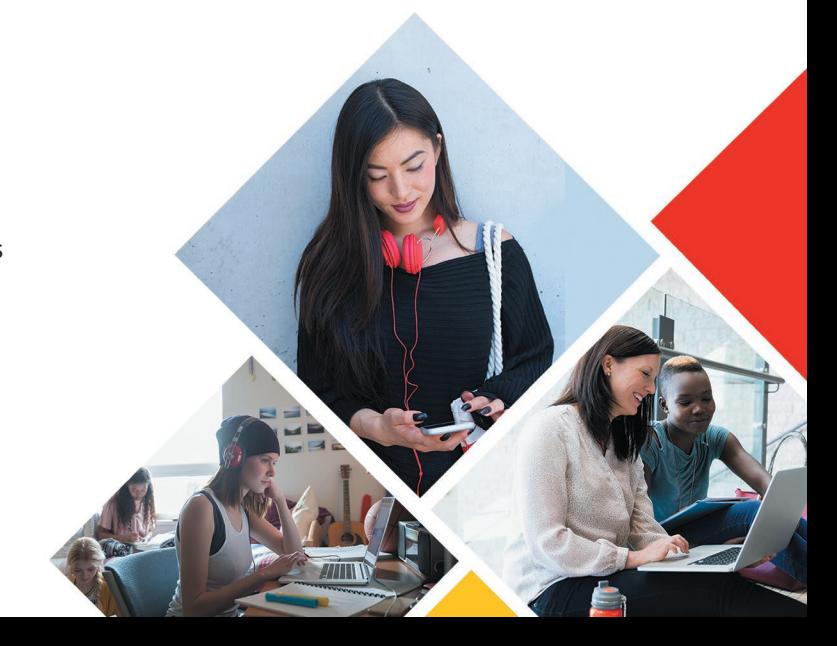

**Within Connect**, instructors and students have a wealth of material at their fingertips to help make the most of a course in accounting.

### **Student Resources**

#### SmartBook 2.0®

A personalized and adaptive learning tool used to maximize the learning experience by helping students study more efficiently and effectively. Smartbook 2.0 highlights where in the chapter to focus, asks review questions on the materials covered, and tracks the most challenging content for later review recharge. Smartbook 2.0 is available both online and offline.

#### Narrated PowerPoint Presentations

For students, the additional student resources include PowerPoint presentations for each chapter, in both narrated and non-narrated versions.

#### General Ledger Problems

General Ledger Problems expose students to general ledger software similar to that in practice, without the expense and hassle of downloading additional software. They offer students the ability to record financial transactions and see how these transactions flow into financial statements. Easy minimal-scroll navigation, instant "Check My Work" feedback, and fully integrated hyperlinking across tabs show how input data affect each stage of the accounting process. Algorithmic versions are available. All are auto-gradable.

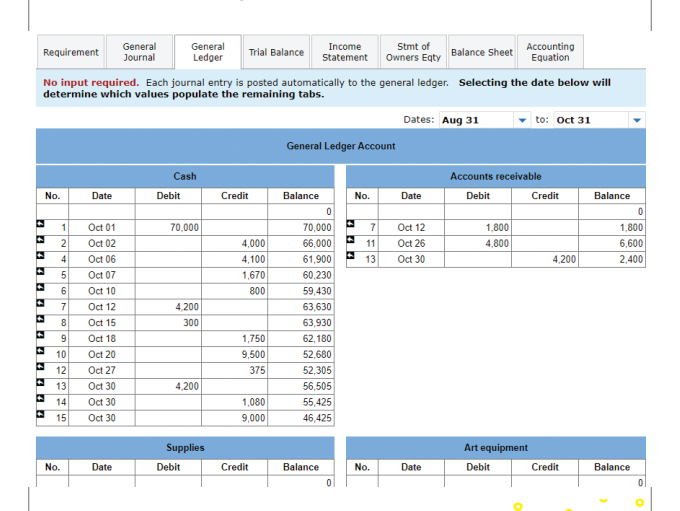

#### Guided Examples

Guided Examples provide a narrated, animated, stepby-step walk-through of Exercises similar to those assigned. These short presentations, which can be turned on or off by instructors, provide reinforcement when students need it most.

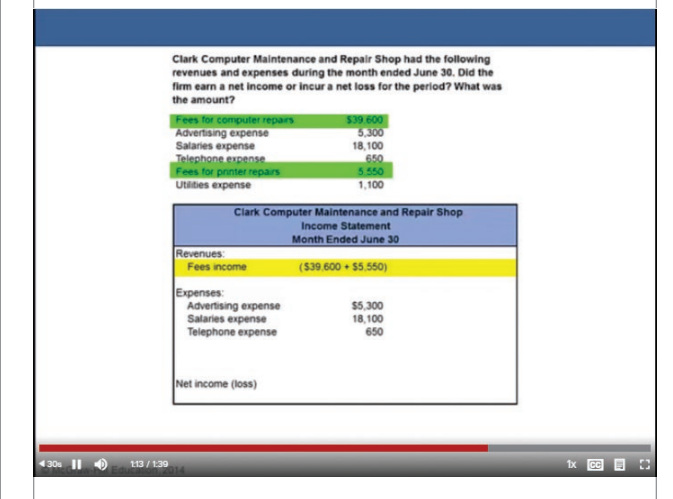

### **Instructor Resources**

#### Instructor's Resource Manual

This manual provides for each chapter a map of related assignment materials; teaching objectives; a chapter overview and learning objectives; and a topical outline.

#### Solutions Manual

 $\bullet$ 

 $\bullet$ 

 $\bullet$ 

 $\ddot{\phantom{a}}$  $\bullet$ 

The Solutions Manual includes detailed solutions for every question, exercise, problem, and case in the text.

#### Test Bank / Test Builder

The Test Bank for each chapter has been updated to stay current with new and revised chapter material, with all questions available for assignment through Connect. Available within Connect, Test Builder is a cloud-based tool that enables instructors to format tests that can be printed or administered within an LMS. Test Builder offers a modern, streamlined interface for easy content configuration that matches course needs, without requiring a download. Test Builder provides a secure interface for better protection of content and allows for just-in-time updates to flow directly into assessments.

## Acknowledgments

The authors are deeply grateful to the following accounting educators for their input during development of College Accounting. The feedback from these knowledgeable instructors provided the authors with valuable assistance in meeting the changing needs of the college accounting classroom.

Shawn Abbot College of the Siskiyous

Cornelia Alsheimer Santa Barbara City College

Julia Angel North Arkansas College

James R. Armbrester Lawson State Community College– Bessemer Campus

Laura Bantz McHenry County College

Victoria Bentz Yavapai College

Anne Bikofsky College of Westchester

David Bland Cape Fear Community College

Candace M. Boesiger College of Southern Idaho

Patrick Borja Citrus College

Kathy Bowen Murray State College

Lisa Briggs Columbus State Community College

Tony Cardinalli Truckee Meadows Community College

Gerald Caton Yavapai College

Steven L. Christian Jackson Community College

Marilyn Ciolino Delgado Community College

Jean Condon Mid-Plains Community College Area (Nebraska)

Joan Cook Milwaukee Area Technical College

Susan Snow Davis Green River College

Gisela Dicklin Edmonds Community College

ಿ.<br>\*\*\*\*\*\*\*\*\*\*\*\*\*\*\*\*\*\*\*\*\*\*\*\*\*\*\*\*

Michael Discello Pittsburgh Technical Institute

Sid Downey Cochise College

Steven Ernest Baton Rouge Community College

Ann Esarco McHenry County College

Brian Fink Danville Community College

Paul Fisher Rogue Community College

Allen Ford Institute for the Deaf, Rochester Institute of Technology

Jeff Forrest Saint Louis Community College

David Forsyth Palomar College

Mark Fronke Cerritos College

Stephanie Gaspard Central Louisiana Technical Community College

Nancy Goehring Monterey Peninsula College

Renee Goffinet Spokane Community College

Jane Goforth North Seattle Community College

Lori Grady Buck County Community College

Gretchen Graham Community College of Allegheny County

Marina Grau Houston Community College

Chad Grooms Gateway Community and Technical College

David Grooms Maui Community College

Sue Gudmunson Lewis-Clark State College

Rebecca Hancock El Paso Community College

 $\ddot{\cdot}$ 

 $\begin{bmatrix} 0 & 0 \\ 0 & 0 \end{bmatrix}$  $\bullet$ 

 $\ddot{\text{o}}$ 

 $\bullet$ 

Christina Hata Miracosta College

 $\ddot{\phantom{a}}\,\,$   $\ddot{\phantom{a}}\,$ 

 $\ddot{\cdot}$ 

 $\ddot{\bullet}$ 

Scott Hays Central Oregon Community College

Mary Jane Hollars Vincennes University

R. Stephen Holman Elizabethtown Community and Technical College

Ray Ingram Southwest Georgia Technical College

Dennis Jirkovsky Indiana Business College

Stacy Johnson Iowa Central Community College

Jane Jones Mountain Empire Community College

Dmitriy Kalyagin Chabot College

Norm Katz National College–Stow

Sandra Kemper Front Range Community College

Michael Kingsbury College of the Desert

Patty Kolarik Hutchinson Community College

Elida Kraja Saint Louis Community College–Flors Valley

Greg Lauer North Iowa Area Community College

David Laurel South Texas College

Thomas E. Lynch Hocking College

Kara Mahon Piedmont Technical College

Josephine Mathias Mercer County Community College

Roger McMillian Mineral Area College

Angela Medlock Arkansas Tech University Ozark Campus

Jim Meir Cleveland State Community College

Michelle Meyer Joliet Junior College

John Miller Metropolitan Community College

Lora Miller Centura College Peter Neshwat Brookline College

Marc Newman Hocking Technical College

Anthony Newton Highline Community College

Kenneth Newton Cleveland State Community College

Jon Nitschke Montana State University

Lizz Ott Casper College

Angela Payne Collin College

Joel Peralto University of Hawaii–Hawaii Community College

Shirley Powell Arkansas State University

LaNita Ray Cedar Valley College Carol Reinke Empire College

Barbara Rice KCTCS Gateway Community and Technical College

Reynold Robles Texas State Technical College–Harlingen

Morgan Rockett Moberly Area Community College

Joan Ryan Clackamas Community College

Patricia Scales Brookstone College

Michael Schaub Shasta College

Brian D. Schmoldt Madison College

Angela Seidel Saint Francis University

Tom Snavely Yavapai College Vicky Splawn Mid-America Christian University

Rick Street Spokane Community College

Domenico Tavella Pittsburgh Technical Institute

Judy Toland Bucks County Community College

Donald Townsend Forsyth Technical Community College

Yvette Travis Bishop State Community College

Donna Viens New England College of Business

Patricia Walczak Lansing Community College

Linda Whitten Skyline College

Helen Zhang Skyline College

## Thank You . . .

WE ARE GRATEFUL for the outstanding support from McGraw-Hill Education. In particular, we would like to thank Tim Vertovec, managing director; Steve Schuetz, executive portfolio manager; Michele Janicek, lead product developer; Sarah Wood, freelance product developer (Core); Michael McCormick, product developer (Assessment); Lori Koetters and Angela Norris, content project managers; Laura Fuller, buyer; Matt Diamond, designer; and Sarah Flynn, content licensing specialist.

Finally, we would like to thank our supplement authors and accuracy checkers for their significant contributions: Eric Weinstein, Suffolk County Community College; Teresa Alenikov, Cerritos College; Debra Johnson, Cerritos College; Mark McCarthy, East Carolina University; M. Jeff Quinlan, Madison Area Technical College; Brian Schmoldt, Madison College; April Mohr, Jefferson Community and Technical College, SW; and Helen Roybark, Radford University.

John Price **∙** David Haddock **∙** Michael Farina

# [Brief Contents](#page--1-0)

 $\begin{array}{c} \hline \end{array}$ 

 $\bigoplus$ 

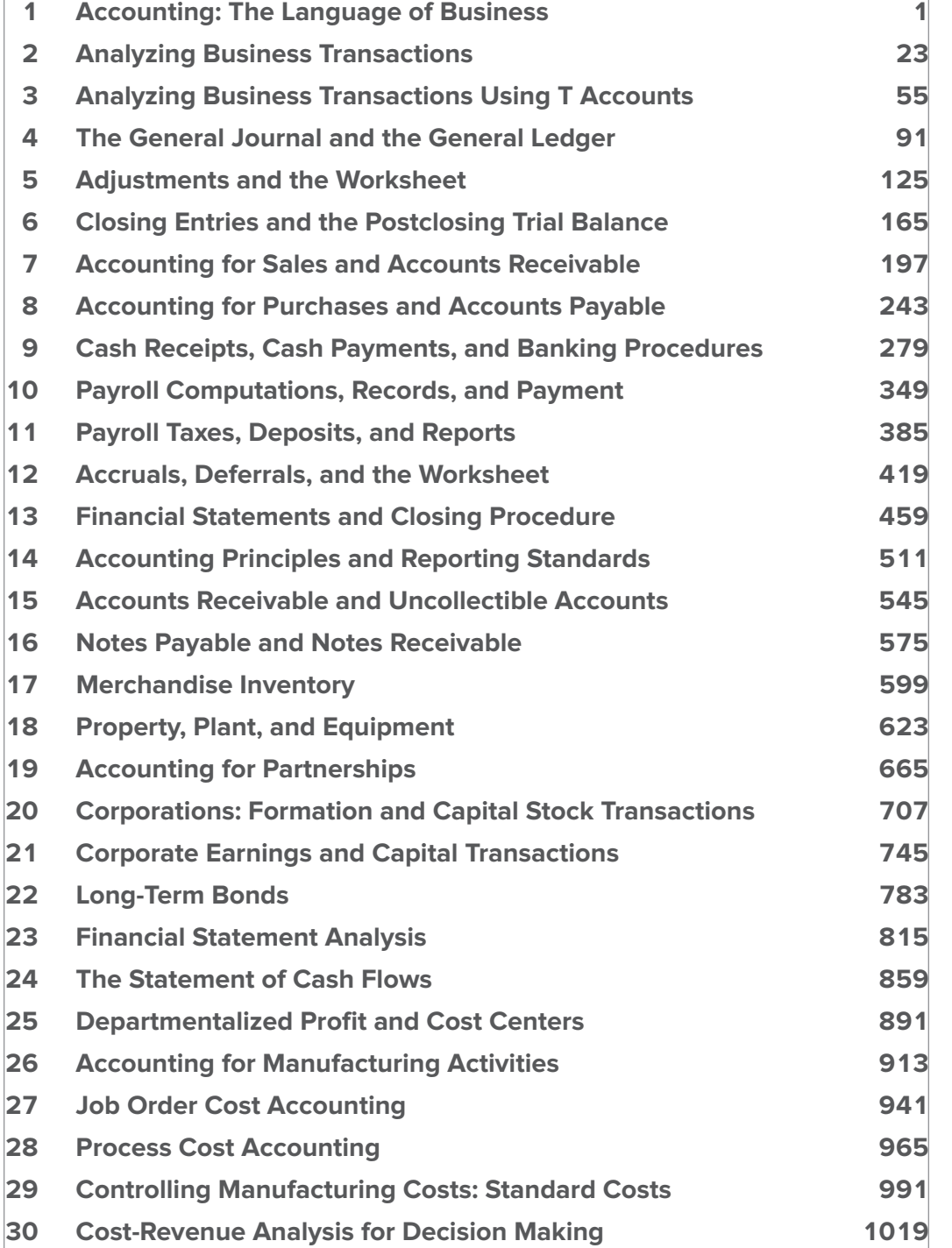

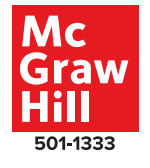

**xv**

 $\bigoplus$ 

 $\ddot{\bullet}$   $\ddot{\bullet}$ 

### $\bigoplus$

## $\hat{\mathbf{o}}$

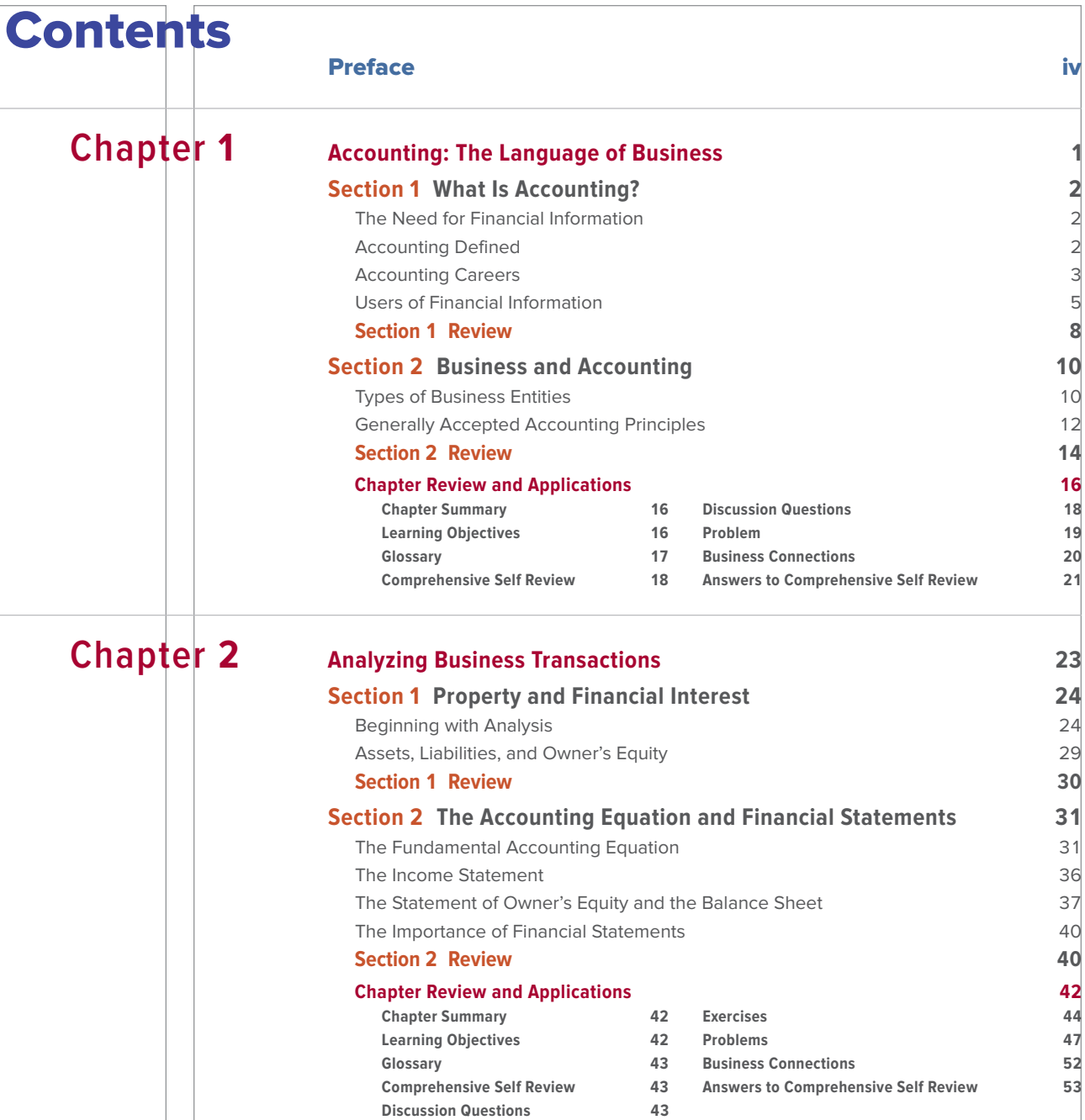

## **Chapter 3 [Analyzing Business Transactions Using T Accounts](#page--1-0) <sup>55</sup>**

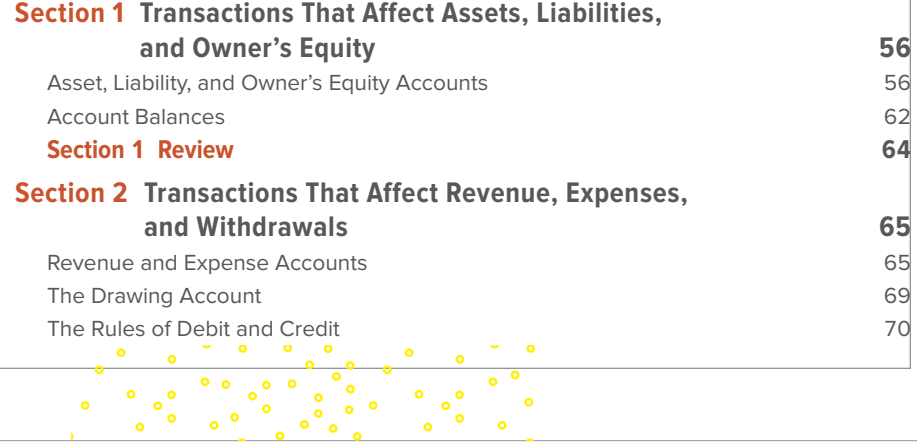

 $\overline{\phantom{a}}$ 

#### $\frac{1}{\sqrt{2}}$  $\ddot{\phantom{0}}$  $\mathbf{S}^{\bullet}$  ,  $\mathbf{S}^{\bullet}$ ິ<br>ໍ່

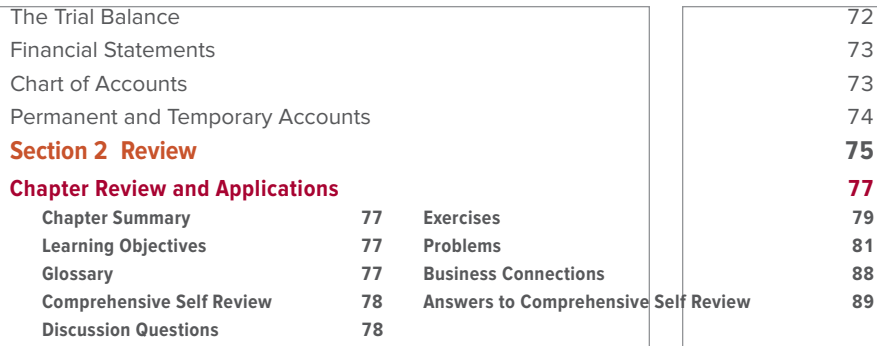

## **Chapter 4**

 $\bigoplus$ 

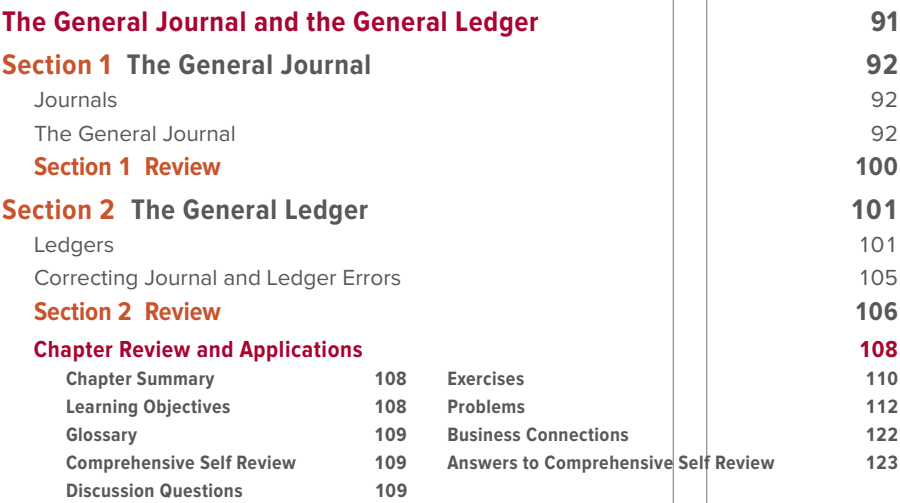

# **Chapter 5**

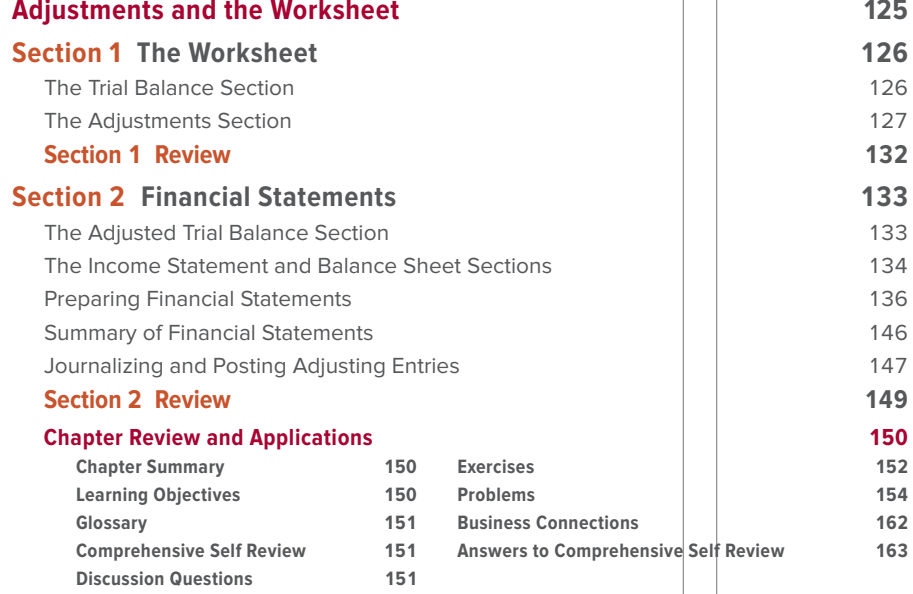

# **Chapter 6**

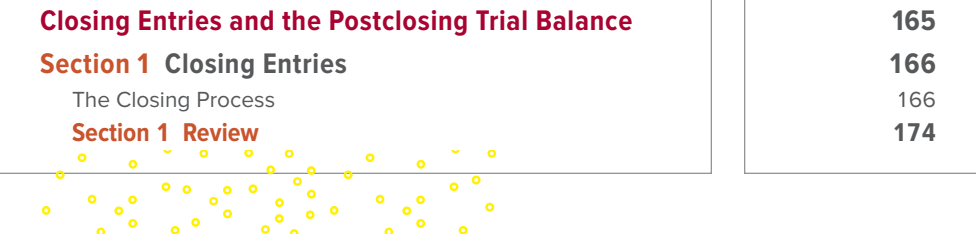

**xvii**

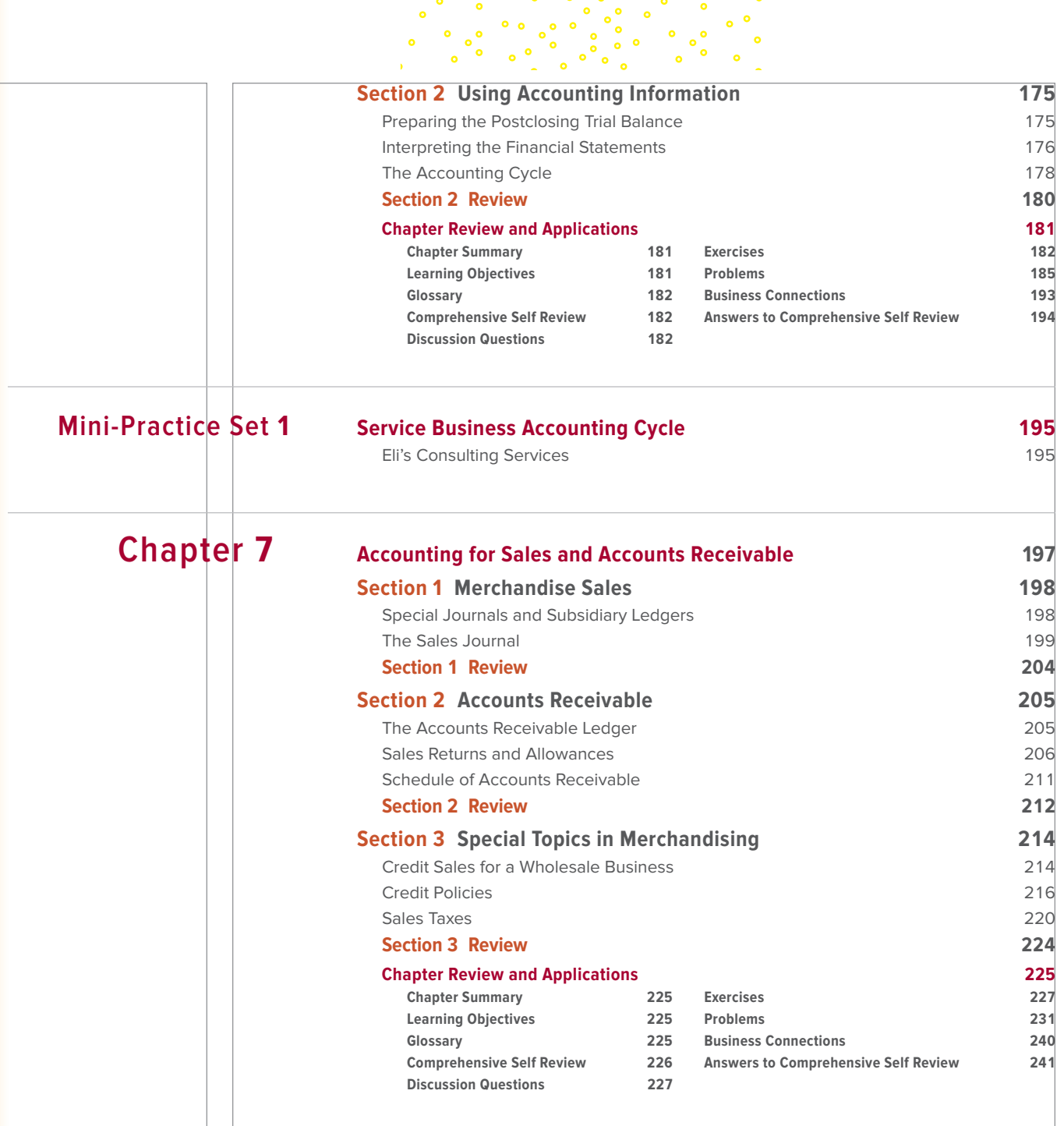

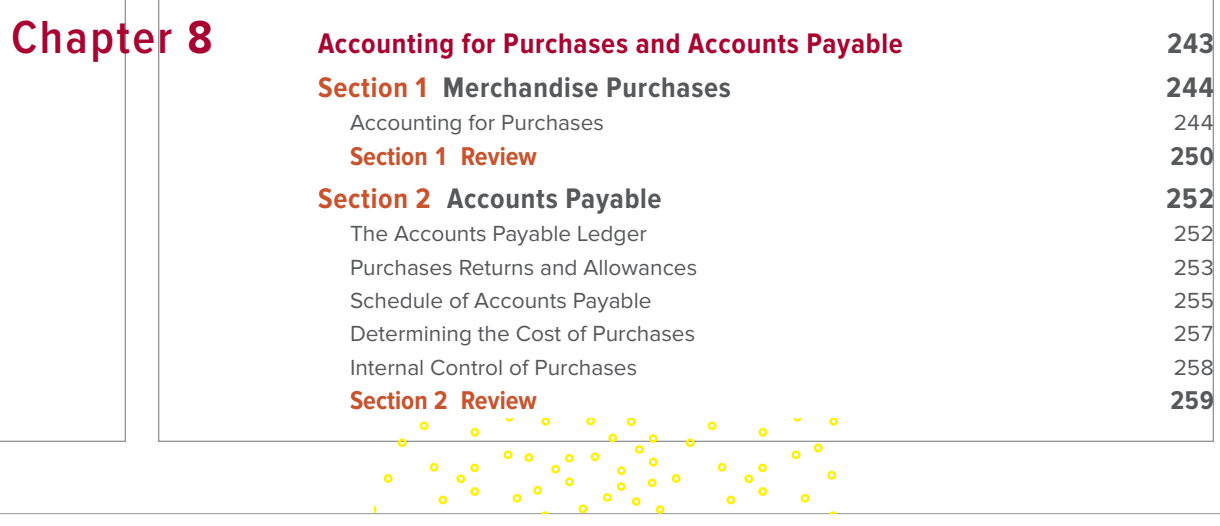

**xviii**

 $\begin{array}{c} \hline \end{array}$ 

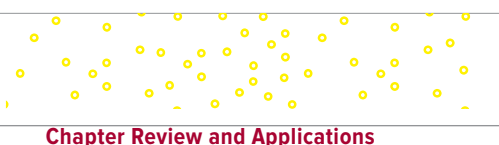

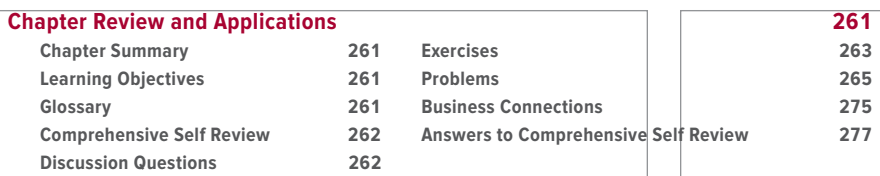

 $\begin{array}{c} \hline \end{array}$ 

 $\bigoplus$ 

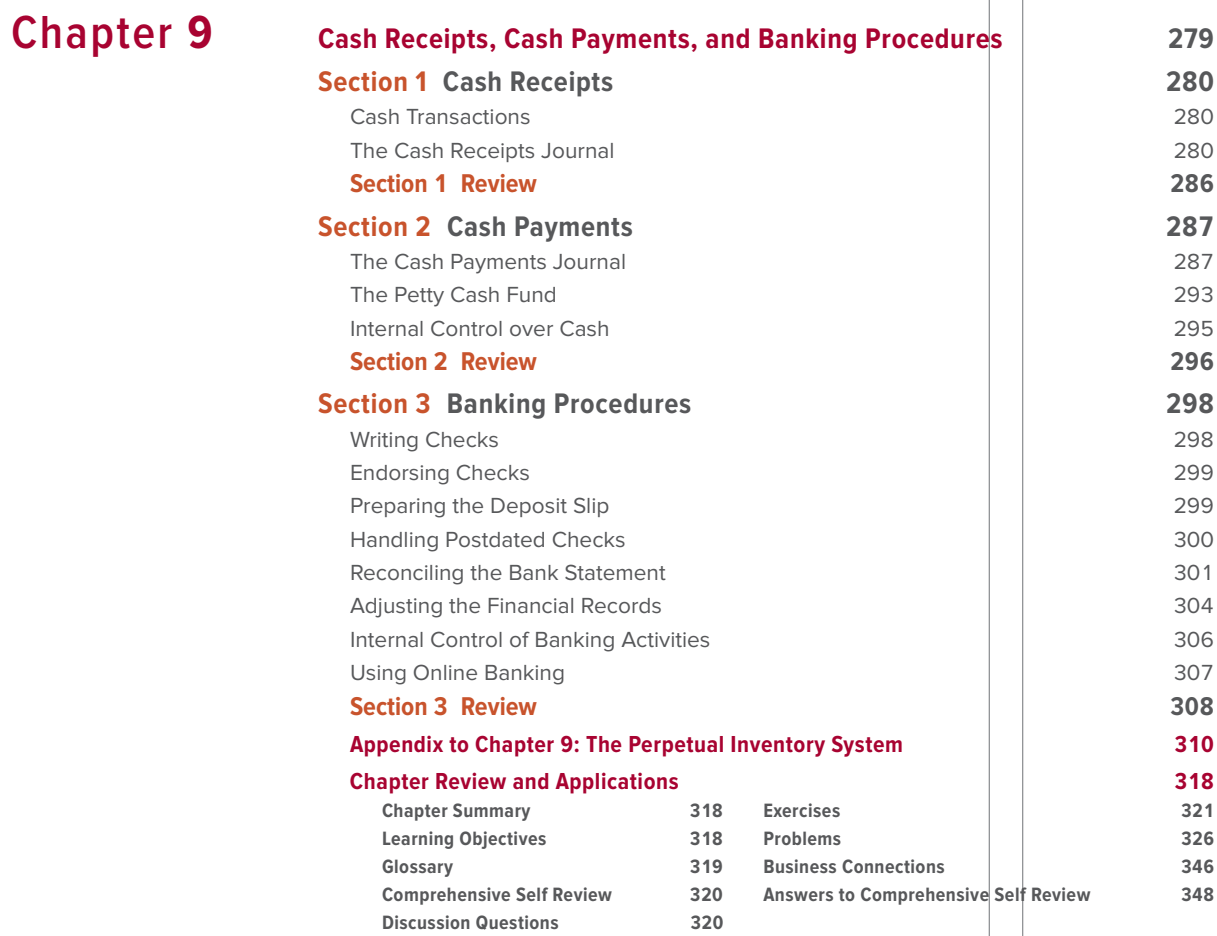

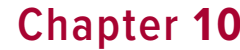

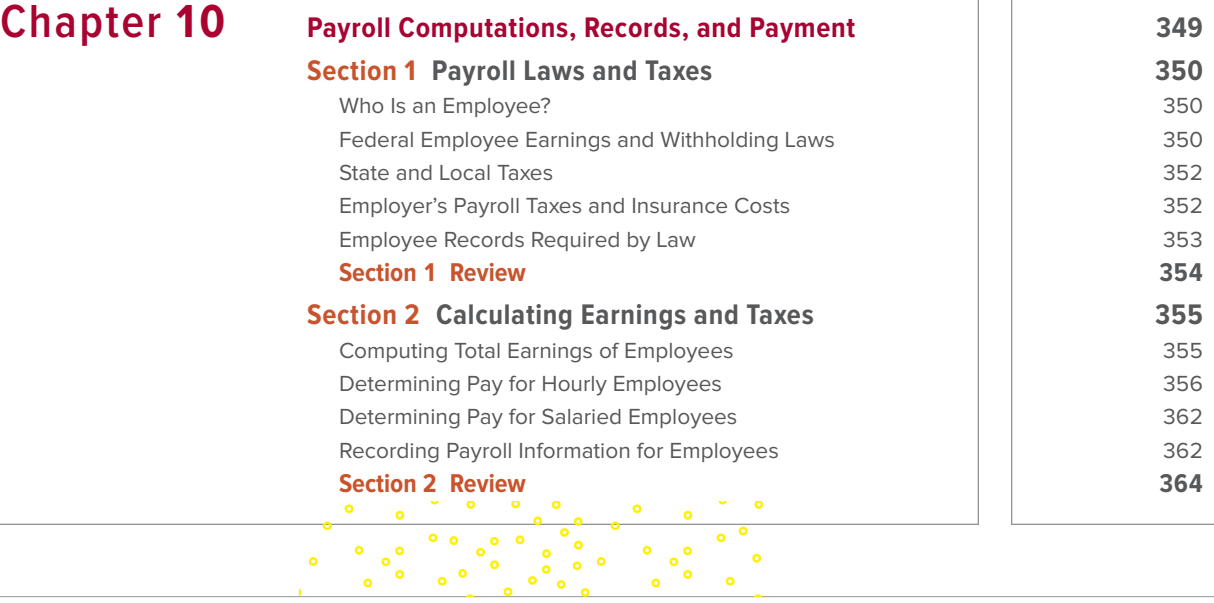

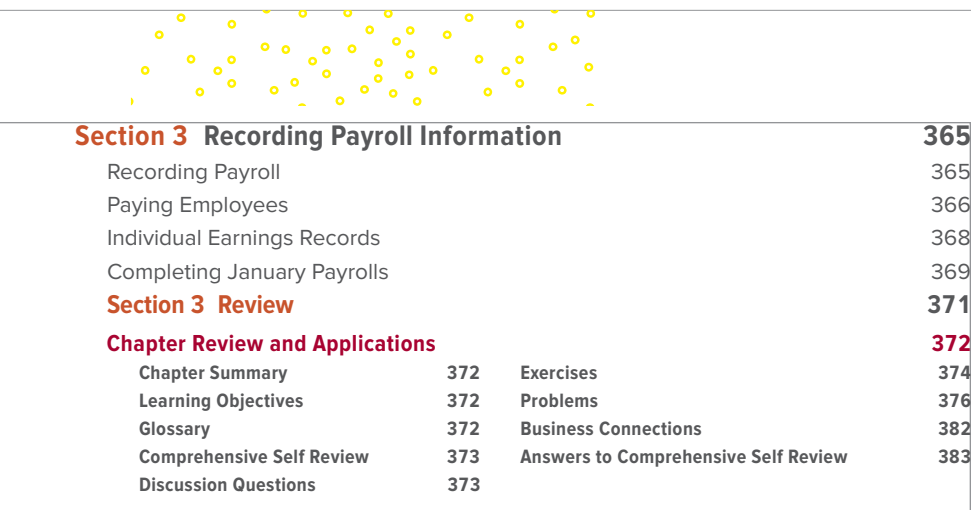

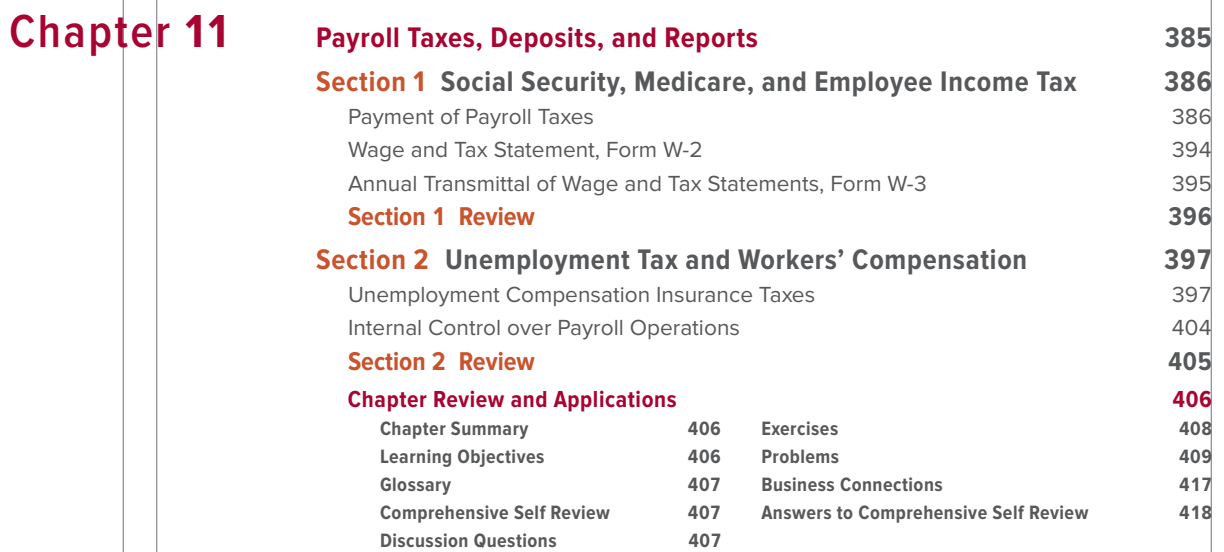

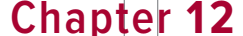

### **[Accruals, Deferrals, and the Worksheet](#page--1-0) 1219**

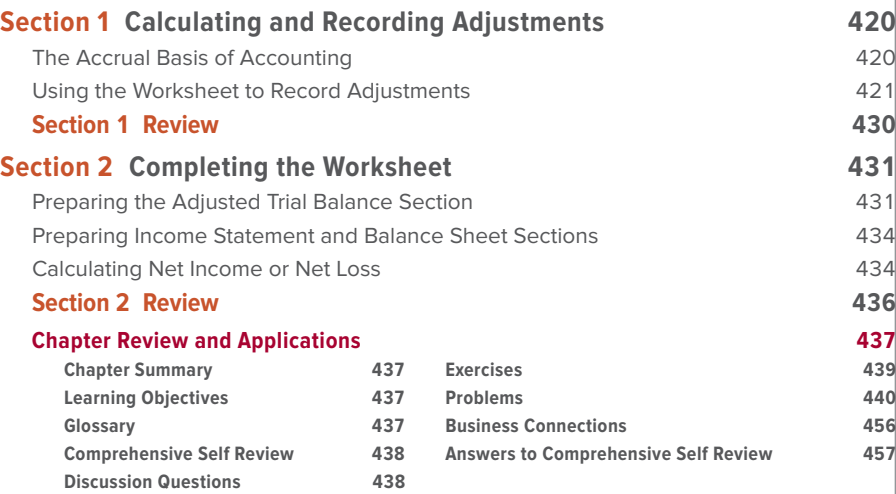

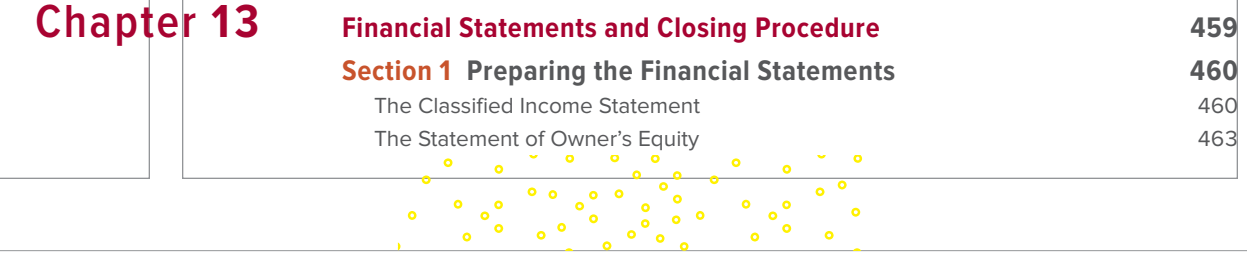

 $\overline{\phantom{a}}$ 

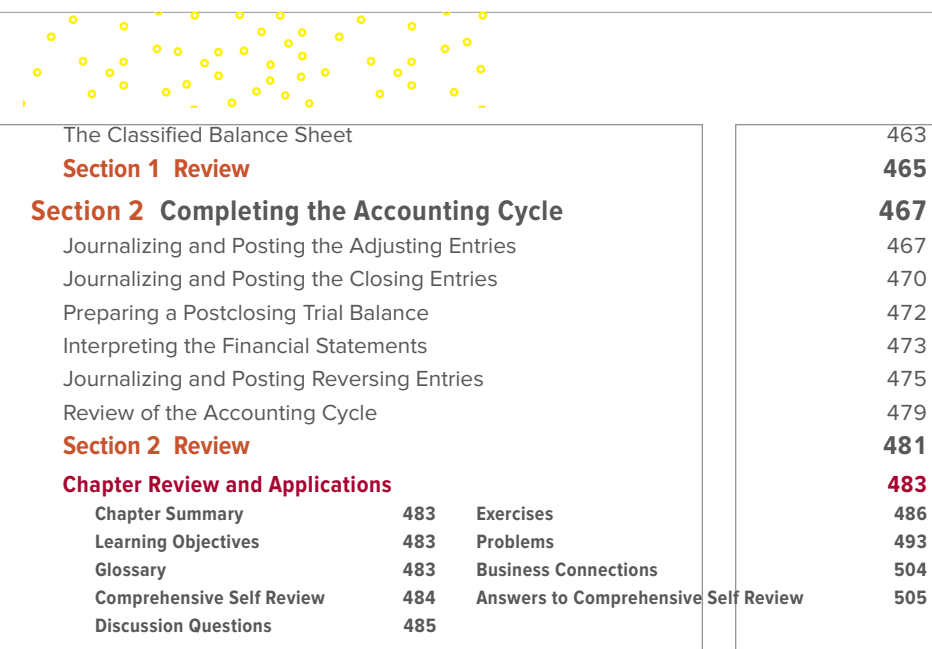

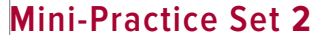

#### **Merchandising Business Accounting Cycle 1986 2006 506**

[The Fashion Rack](#page--1-0) 506

 $\bigoplus$ 

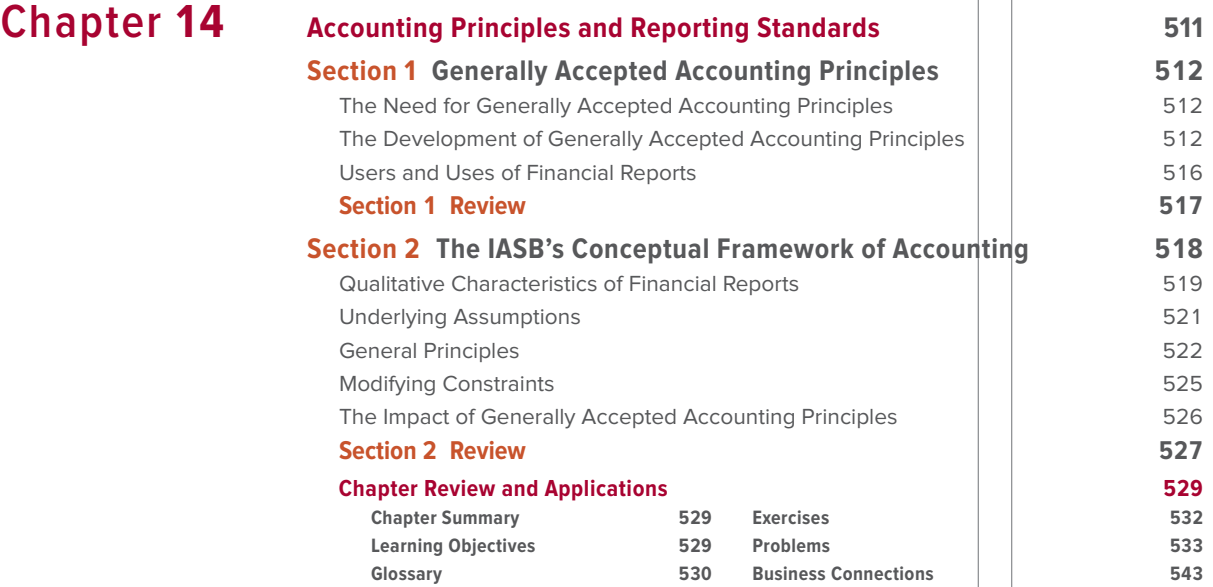

## **Chapter 1[5](#page--1-0) [Accounts Receivable and Uncollectible Accounts](#page--1-0) <sup>545</sup> [Section 1 The Allowance Method of Accounting for](#page--1-0)  Uncollectible Accounts 546** [Methods of Accounting for Uncollectible Accounts](#page--1-0) 547 Applying the Allowance Method 547 **Section 1 Review 554 Section 2 Applying the Direct Charge-Off Method; Internal Control of Accounts Receivable 556**<br> **1999**<br> **1999**<br> **1999**<br> **1999**<br> **1999**<br> **1999**<br> **1999**<br> **1999**<br> **1999**<br> **1999**<br> **1999**

 $\sim$   $\sim$ 

**Comprehensive Self Review 531 Answers to Comprehensive Self Review 543**

**xxi**

 $\bullet$  $\frac{1}{2}$ 

 $\bullet$ 

**[Discussion Questions](#page--1-0) 531**

⊕

### $\bigoplus$

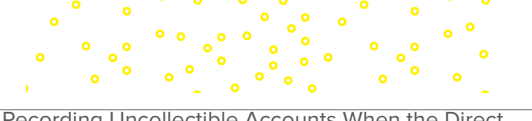

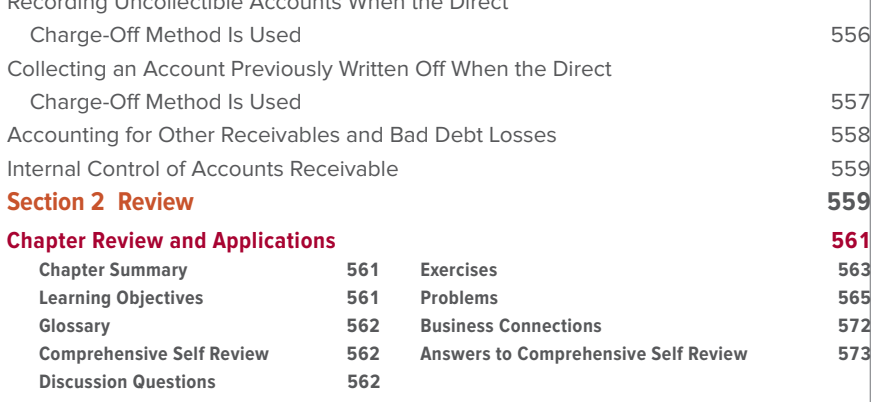

### **Chapter 16 [Notes Payable and Notes Receivable](#page--1-0) <sup>575</sup> Section 1 [Accounting for Notes Payable](#page--1-0) 576** [Negotiable Instruments](#page--1-0) 576 [Notes Payable](#page--1-0) 577 **[Section 1](#page--1-0) Review 581 Section 2 [Accounting for Notes Receivable](#page--1-0) 582** Notes Receivable 582 [Drafts and Acceptances](#page--1-0) 588 [Internal Control of Notes Pay](#page--1-0)a[ble, Notes Receivable, and Drafts](#page--1-0) 589 **[Section 2 Review](#page--1-0) 590 [Chapter Review and Applica](#page--1-0)ti[ons](#page--1-0) 591 [Chapter Summary](#page--1-0) 591 Exercises 593**

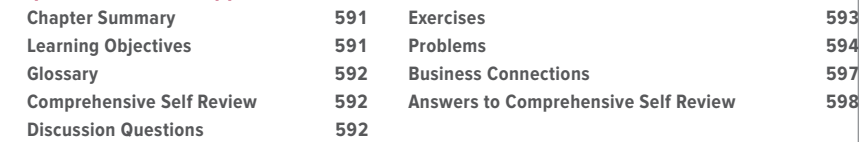

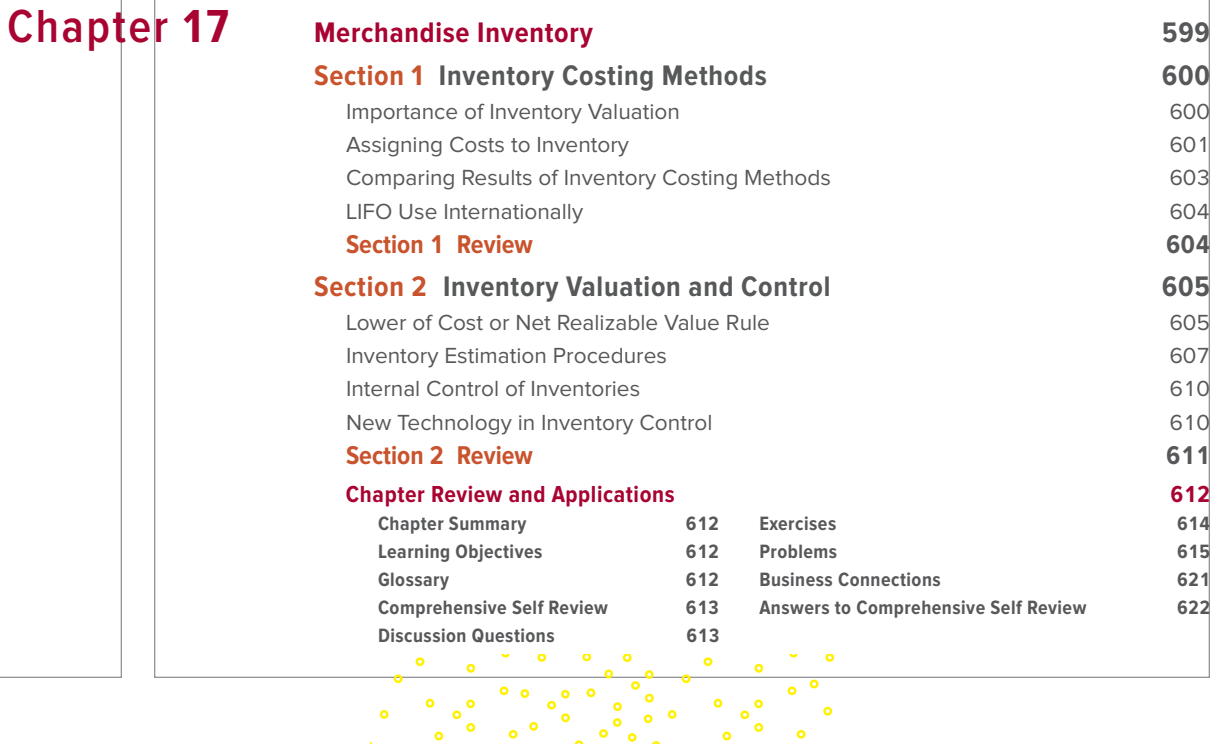

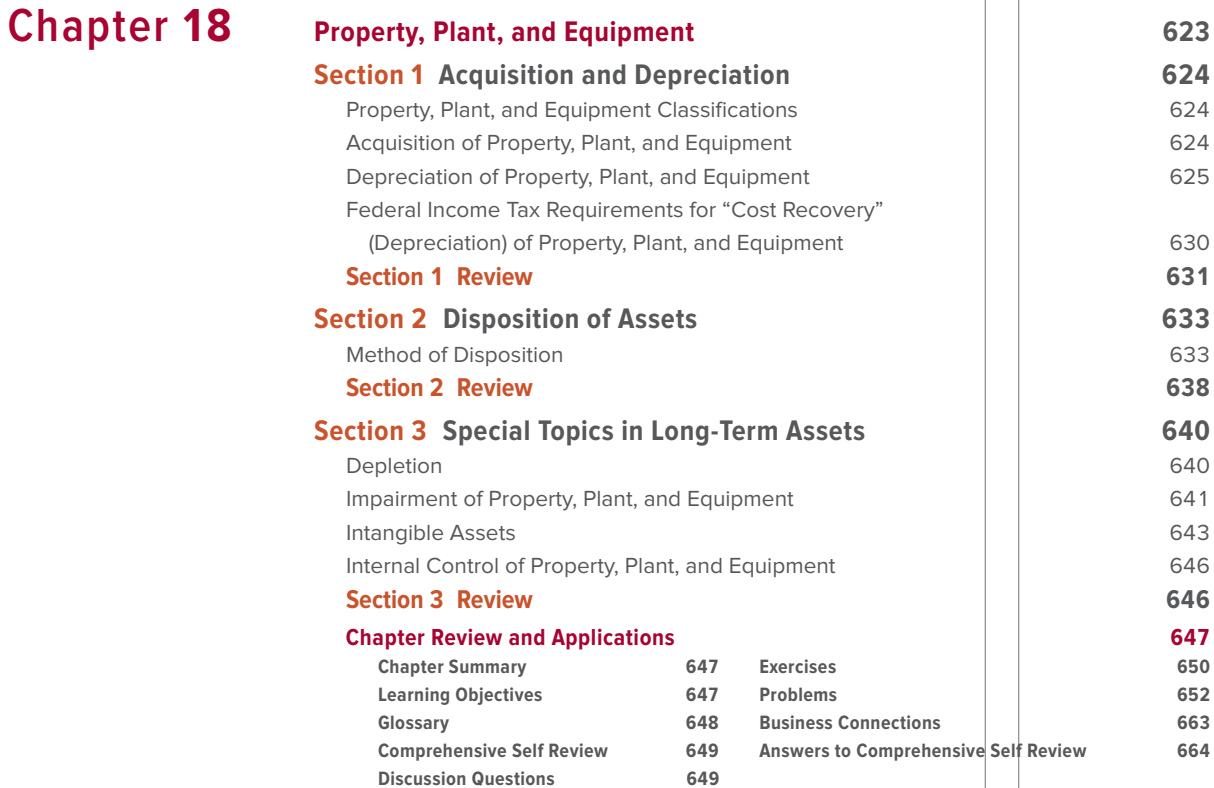

 $\bigoplus$ 

**Chapter 19 [Accounting for Partnerships](#page--1-0) <sup>665</sup> Section 1 [Forming a Partnership](#page--1-0) 666** [The Characteristics of a Partnership](#page--1-0) 666 [Accounting for the Formation of a Partnership](#page--1-0) 667 **[Section 1](#page--1-0) Review 671 Section 2 [Allocating Income or Loss](#page--1-0) 672** [Allocating Partnership Income or Loss](#page--1-0) 672 [Partnership Financial Statements](#page--1-0) 680 **[Section 2](#page--1-0) Review 682 Section 3 [Partnership Changes](#page--1-0) 683** [Changes in Partners](#page--1-0) 683 **[Section 3](#page--1-0) Review 689 [Chapter Review and Applica](#page--1-0)tio[ns](#page--1-0) 691 [Chapter Summary](#page--1-0) 691 Exercises 693 Learning Objectives 691 Problems 695 Glossary 692 Business Connections 704 Comprehensive Self Review 692 [Answers to Comprehensive Self Review](#page--1-0) 705 [Discussion Questions](#page--1-0) 692**

## **Chapter 20 [Corporations: Formation and Capital Stock Transactions](#page--1-0) <sup>707</sup>**

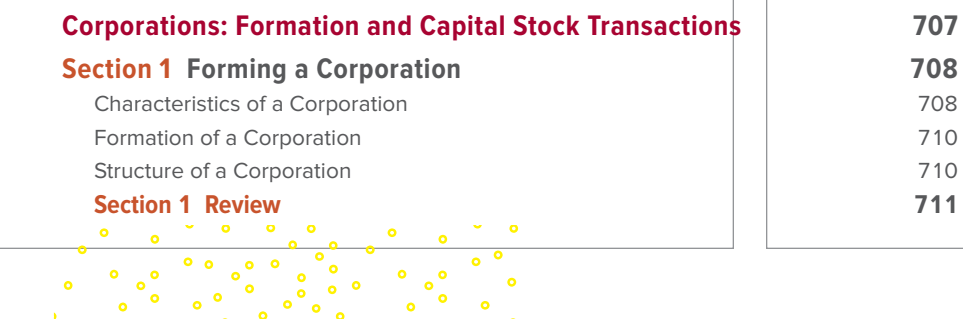

**xxiii**

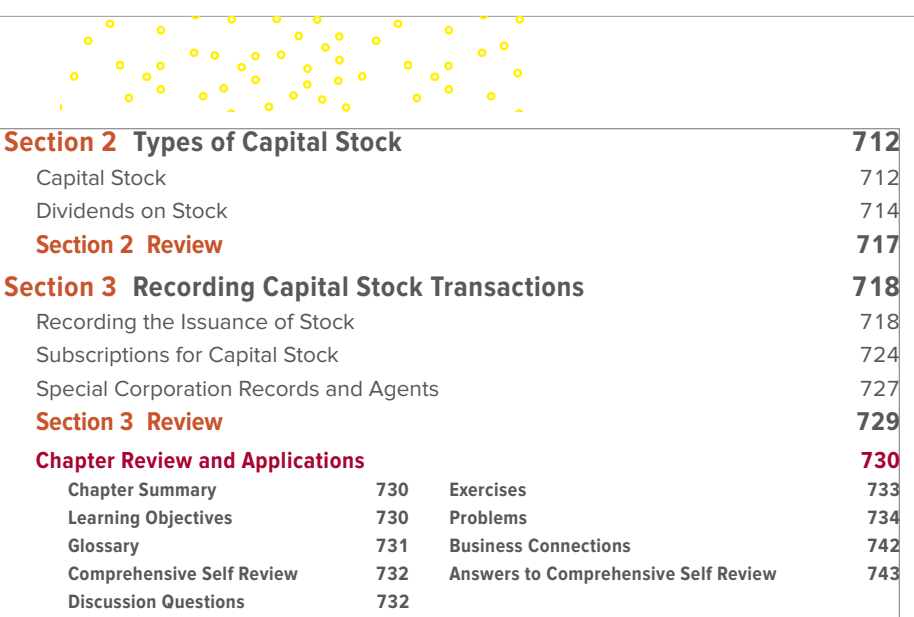

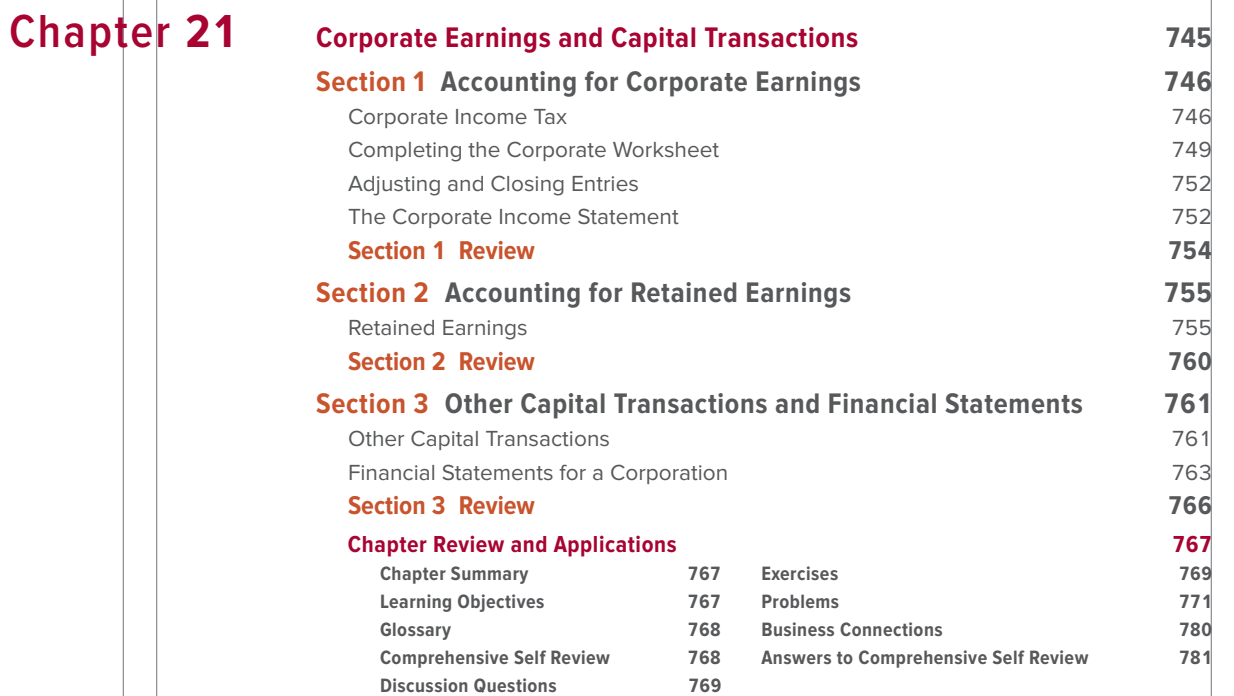

# **Chapter 22 L**

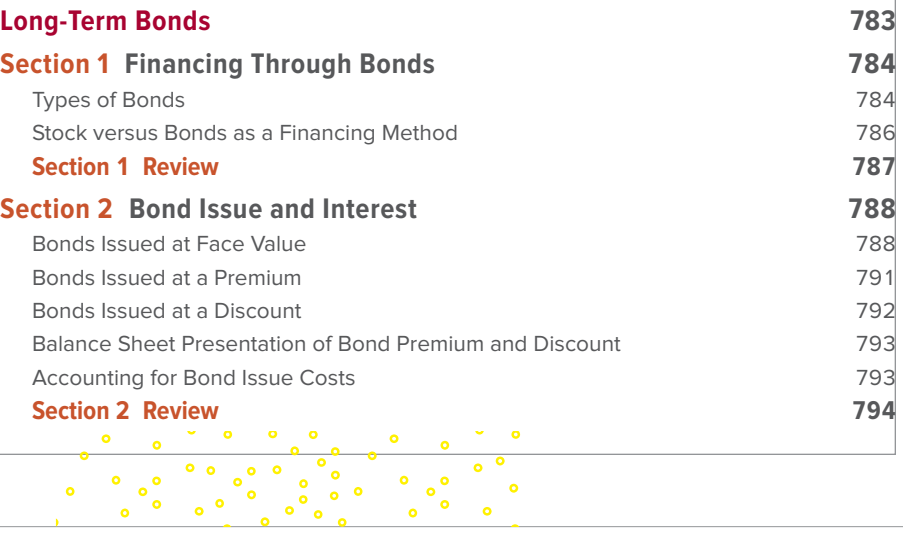

 $\overline{\phantom{a}}$